## Министерство науки и высшего образования РФ Федеральное государственное автономное образовательное учреждение высшего образования «**СИБИРСКИЙ ФЕДЕРАЛЬНЫЙ УНИВЕРСИТЕТ**»

Гуманитарный институт Кафедра информационных технологий в креативных и культурных индустриях

> УТВЕРЖДАЮ И. о. заведующего кафедрой

\_\_\_\_\_\_\_\_\_\_\_\_\_\_ М. А. Лаптева «\_\_\_\_\_\_» \_\_\_\_\_\_\_\_\_\_\_\_\_\_ 2023 г.

## **БАКАЛАВРСКАЯ РАБОТА**

Инфографика как инструмент визуализации в музейно-выставочном пространстве

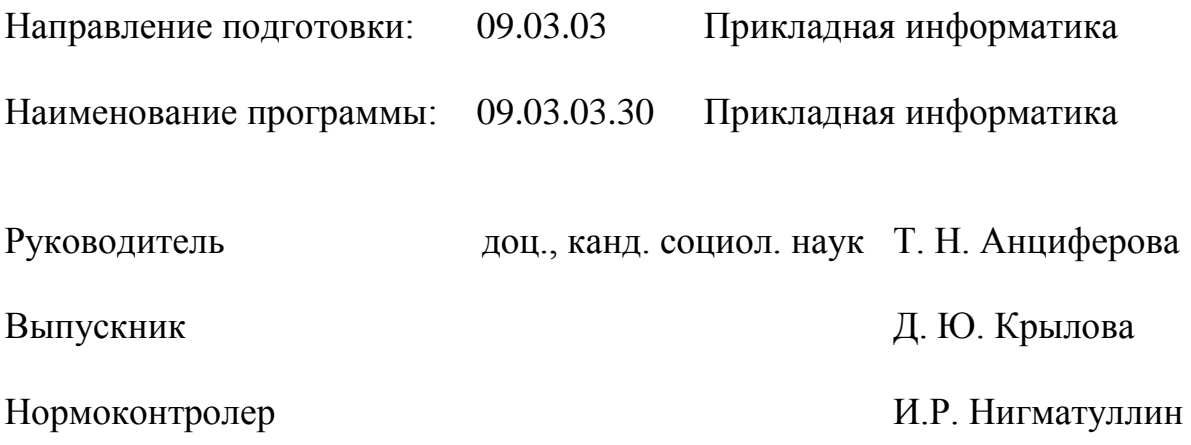

## **СОДЕРЖАНИЕ**

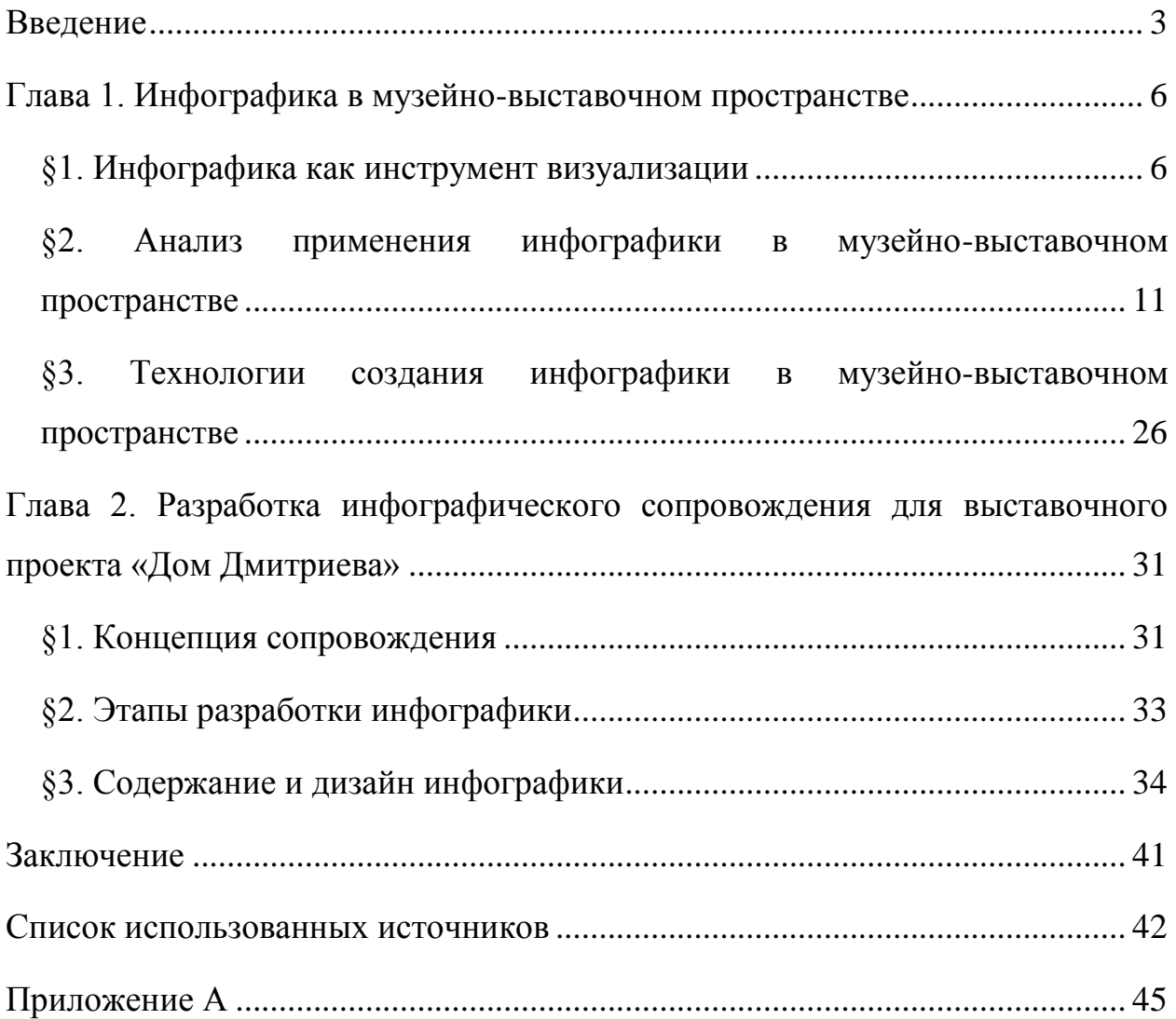

#### **ВВЕДЕНИЕ**

<span id="page-2-0"></span>В поисках новых способов привлечения зрительской аудитории современные музеи применяют различные технологии цифровой среды: электронные каталоги, виртуальные экскурсии, интерактивные платформы и другое, тем самым способствуя актуализации доминирующей в наше время визуальной культуры. По мнению Джона Медина, молекулярного биологаэволюциониста, информацию, представленную в картинках, люди воспринимают и запоминают лучше, чем информацию, представленную письменно или устно [6, с. 30]. Визуальная информация является неотъемлемой частью среды современного общества. Усиленный темп визуализации информации представлен в музейных и социокультурных практиках, картах, знаках, схемах, графиках, диаграммах и многом другом.

Одним из наиболее распространённых способов визуализации информации на сегодняшний день является инфографика. Её главной целью является совершенствование восприятия информации. Инфографика имеет много положительных сторон, например, она позволяет преподносить сложную информацию простым языком, быстро доносить до зрительской аудитории главное и отказаться от использования большого текста, который зачастую тяжело воспринимается. В будущем инфографика будет только развиваться, так, например, форматы инфографики будут вынуждены прогрессировать из-за необходимости адаптации к новым носителям информации.

Основная форма музейной коммуникации – музейная экспозиция, тоже будет только развиваться совместно с эволюцией культуры. Музейная экспозиция используется в просветительных целях через эмоциональное воздействие на зрительскую аудиторию. В то же время, Мария Майстровская, советский и российский искусствовед, утверждает, что «практика анализа коммуникативности музейных экспозиций показывает, что она значительно и нередко отстаёт от требований полноты и качественности связей между зрителем и экспозицией. Воспринимается

далеко не всё и не то, что сообщается. Не все экспонаты сами «говорят» с посетителем, несут ему культурную информацию» [11, с. 14].

Актуальность данной темы обусловлена важностью поиска новых и современных способов визуализации в экспозиционно-выставочном пространстве. В музейно-выставочном пространстве инфографика используется для оформления экспликаций, этикетажа, навигации по музею, информационных буклетов, билетов и другого. Однако, несмотря на распространённость применения инфографики в музее, данный феномен требует дополнительного изучения.

Целью работы является разработка инфографического сопровождения для выставочного проекта «Дом Дмитриева».

Для реализации поставленной цели исследования необходимо будет выполнить следующие задачи:

1. Изучить литературу по теме исследования;

2. Рассмотреть понятие и характерные черты «инфографики;

3. Определить особенности применения инфографики в музейновыставочном пространстве;

4. Проанализировать технологии создания инфографики в музейновыставочном пространстве;

5. Разработать коллекцию инфографики для сопровождения выставочного проекта «Дом Дмитриева».

Объектом исследования являются технологии инфографики как инструмента визуализации.

Предметом исследования являются тенденции развития и применение инфографики в музейно-выставочном пространстве.

Гипотеза. Предполагается, что исследование технологий, видов и способов применения инфографики в музейно-выставочном пространстве позволит выявить перспективы её развития как одного из способов привлечения посетителей в музей.

В данном исследовании были использованы следующие теоретические и практические методы: изучение литературных источников по теме исследования; сравнительный анализ применения инфографики в музейновыставочном пространстве; метод индукции, для формирования умозаключения на основе результатов сравнения; анализ и обобщение существующих технологий создания музейно-выставочной инфографики; эксперимент, результатом которого выступает инфографическое сопровождение для выставочного проекта «Дом Дмитриева».

Научная новизна данной работы состоит в том, что в ходе исследования будут определены современные возможности и технологии применения инфографики в музейно-выставочном пространстве.

Данный дипломный проект отличается высокой практической значимостью. В процессе исследования будут определены технологии создания инфографики в экспозиционно-выставочном пространстве, позволяющие привлечь активное внимание зрителей к экспонатам и современным музейным практикам.

Результаты данного исследования помогут в выборе инструмента визуализации современным музеям, желающим привлечь зрителей. Также эти результаты будут полезны всем, кто интересуется технологией «инфографика», её характерными особенностями и тенденциями развития в музее.

## <span id="page-5-0"></span>ГЛАВА 1. ИНФОГРАФИКА В МУЗЕЙНО-ВЫСТАВОЧНОМ ПРОСТРАНСТВЕ

### **§1. Инфографика как инструмент визуализации**

<span id="page-5-1"></span>В данном параграфе будут рассматриваться такие пункты, как история развития инфографики, понятия «визуализации данных» и «инфографика», типы инфографики, а также медийные форматы инфографики.

Инфографика зародилась ещё в XVIII веке с изобретением столбчатой, линейной и круговой диаграмм шотландским основателем графических методов статистики по имени Уильям Плейфэр, которые он опубликовал в книге «The Commercial and Political Atlas and Statistical Breviary» [9].

В 1854 году Джон Сноу, первый профессиональный анестезиолог, с помощью инфографики смог выявить источник заражения во время эпидемии холеры в Лондоне. Он предположил, что возбудитель данного заболевания передаётся не воздушно-капельным путём, а через желудочнокишечный тракт, далее он нарисовал схему города, на которой отметил основные очаги возникновения случаев заболевания. Итоговое изображение легко позволило выявить закономерность – основные случаи заболевания находились рядом с одним из источников воды. Благодаря его закрытию удалось остановить холеру [1, с. 263].

С помощью визуализации данных учёные выявляли и объясняли различные закономерности в таких областях как физика, химия и астрономия. Потом появилась картография, что стало настоящим прорывом в развитии инфографики. В XIX веке было разработано множество новых форм визуализации данных, например карты погоды и инновационный метод многокадрового фотографирования. В XX веке всё внимание уделяли таким аспектам визуализаций данных, как цвет, маркировка и масштаб значений.

Понятие «инфографика» имеет несколько значений. Часто термины «инфографика» и «визуализация данных» употребляются как синонимы, но для графических дизайнеров эти понятия различаются.

В книге Рэнди Крама «Инфографика. Визуальное представление данных» термин «визуализация данных» понимается как «наглядное схематическое представление числовых значений» [6, с. 34]. А термин «инфографика» понимается как графический дизайн в широком смысле, одновременно включающий в себя визуализацию данных, использование иллюстраций, подготовку текста и изображений. После чего эта информация складывается в цельный сюжет [6, с. 37].

В Википедии, например, даётся следующее определение визуализации: «Визуализация данных – это представление данных в виде, который обеспечивает наиболее эффективную работу человека по их изучению». А инфографика согласно Википедии – это «графический способ подачи информации и данных, целью которого является быстро и чётко преподносить сложную информацию».

С распространением Интернета, рекламы, электронных средств массовой информации появилась потребность в новых способах визуализации, одной из которых стала онлайновая инфографика. Под термином «онлайновая инфографика» понимается инфографика, которая публикуется и «раздаётся онлайн» через Интернет источники. В научной литературе выделают следующие типы онлайновой инфографики:

1. Справочная инфографика.

Среди всех инфографик, которые публикуются в онлайновых источниках, в основном, встречаются именно справочные.

Справочная инфографика лучше других помогает достичь следующих целей дизайнерского проекта, если таковые имеются:

1. максимальное повышение количества просмотров;

2. привлечение уникальных посетителей;

3. получение обратных ссылок.

Назначением справочной инфографики является ассоциировать ценность предоставленной информации и репутацию бренда. Так обеспечивается позитивное восприятие компании [6, с. 100].

2. Персуазивная инфографика.

Персуазивная инфографика посылает зрителю чёткий призыв к действию и убеждает пользователя совершить это действие после просмотра инфографики.

Визуализации данных и текстовая информация в персуазивной инфографике направлены на достижение определённой цели: привести зрителя к необходимому выводу, после чего подсказать действие, которое должен совершить этот зритель [6, с. 104].

3. Визуальные объяснения.

Объяснить зрителю идею, процесс, взаимосвязи или сложные концепции является задачей инфографики. В этих визуальных объяснениях задействуются иллюстрации, схемы, пиктограммы и даже отдельные визуализации данных.

Визуальные объяснения являются действенным методом, дающим компании показать свой авторитет и компетентность в данной отрасли. Зрители склонны сохранять подобные инфографики и распечатывать их для того, чтобы потом использовать их как справочные материалы. Это успешный приём с точки зрения маркетинга, потому что это позволяет компании оставаться в зоне внимания [6, с. 111].

4. Рекламная инфографика.

Рекламная инфографика можно сказать является своеобразной категорией персуазивной инфографики. Она стимулирует аудиторию на совершение действия, так же как персуазивная. В данном случае под действием понимается рекомендация зрителю приобрести какие-либо товары или услуги.

Визуализация данных и инфографика прекрасно справляются с помощью компаниям в демонстрации положительных качеств товара потенциальным клиентам. Назначение подобных инфографик может быть разным.

Важно, что качество зрителей рекламной инфографики гораздо важнее их количества. Рассказать потенциальным клиентам о товаре является целью рекламной инфографики [6, с. 115].

1. PR-инфографика.

Коммерческие компании могут использовать инфографику не только в рекламных, но и в PR-целях. PR – это искусство связей с общественностью. PR-стратегия нацелена на предоставление информации заинтересованным лицам, повышение осведомленности о какой-либо продукции или раскрутку бренда. PR-инфографика используется в качестве дополнения для текстового пресс-релиза либо весь пресс-релиз можно оформить в виде инфографики [6, с. 120].

1. Инфографические плакаты.

Вместе с популярностью онлайновой инфографики происходит расцвет подотрасли, связанной с разработкой и продажей больших настенных инфографических плакатов. Даже появились компании, которые специализируются на продаже этих плакатов онлайн.

В этом бизнесе при разработке плаката дизайнер самостоятельно формулирует темы для работы, подбирает данные для включения в схему и полностью подготавливает плакат на основе своих вкусов и своего чувства стиля [6, с. 122].

Медийные форматы инфографики.

Большинство онлайновой инфографики является статическими изображениями, но несмотря на это, существуют ещё пять медийных форматов инфографики. В зависимости от цели создания инфографики будет зависеть и выбор конкретного формата.

Самым простым и популярным медийным форматом инфографики является статическая инфографика. Для создания данной инфографики, в конце работы, необходимо сохранить полученный дизайн как файл изображения. Статическую инфографику можно распечатать на принтере.

Также к медийным форматам относится масштабируемая инфографика. Данная инфографика содержит большую статическую инфографику и интерфейс, который состоит из инструментов для масштабирования. Такую инфографику также можно назвать интерактивной. Интерфейс для масштабируемой инфографики можно создать с помощью кода или, например, в программе Figma, а также с помощью некоторых онлайновых ресурсов. Существуют онлайновые ресурсы, которые сами создают необходимый интерфейс на статической инфографике, требуется лишь вставить ссылку на изображение.

Далее кликабельная инфографика, которая содержит интерфейс, позволяющий нажимать на детали инфографики. Данный интерфейс зачастую создают на языке HTML. Такой интерфейс делает процесс изучения инфографики комфортным. Кликабельная инфографика позволяет в первую очередь показывать зрителям основную информацию и даёт возможность смотреть подробную информацию и дополнительные детали только при желании.

Анимированная инфографика – это инфографика, которая как-либо изменяется или двигается. Можно посмотреть, как растёт столбчатая диаграмма, например. Анимацию создают с помощью языка HTML или, используя изображения в специальном формате.

Также к медийным форматам относится видеоинфографика. Данную инфографику можно создать с помощью программ для создания презентаций, например, Microsoft PowerPoint. Несмотря на то, что это программы для создания презентаций, в конце можно сохранить работу как видеофайл.

Следующим медийным форматом является интерактивная инфографика. Суть данной инфографики в том, что при работе с такой инфографикой зрительская аудитория имеет возможность управлять изучаемой информацией или визуализациями данных. Преимущество интерактивной инфографики перед статической заключается в том, что такая

инфографика помогает зрительской аудитории быть вовлечёнными в процесс работы с информацией намного дольше.

В течение долгого времени популярность инфографики только росла и, очевидно, будет расти и дальше. Несомненно, будущее готовит людям работу с ещё большими объёмами данных, которые необходимо будет фильтровать, выделяя и усваивая исключительно самое важное. А инфографика – одно из лучших средств, позволяющих сообщать и совместно использовать информацию, полученную в результате такой работы.

### <span id="page-10-0"></span>**§2. Анализ применения инфографики в музейно-выставочном пространстве**

Применение инфографики в музейно-выставочном пространстве подразумевает комплекс графических приёмов, позволяющих расширить и дополнить информационную и коммуникационную составляющую музейных экспозиций. На примере отдельных экспозиционных проектов рассмотрим особенности использования инфографики в музейно-выставочном пространстве.

1. Инфографика как средство дизайна информационных материалов в музейной экспозиции.

Информационные материалы в музее – это материалы, помогающие экспонировать и изучать музейные предметы, они включают следующие элементы: карты, схемы, планы, диаграммы, графики и воспроизведения музейных предметов, например репродукции, научные реконструкции и модели. Информационные материалы необходимы, в частности для сопровождения экспонирования музейных предметов и интерпретации содержательной стороны экспозиции от лица музейных сотрудников.

При формировании информационных материалов необходимо учитывать фирменный стиль музейного учреждения. Фирменный стиль является основополагающим элементом айдентики – набор выдержанных в одном стиле элементов, благодаря которому выставка становится

узнаваемой. Айдентика создаёт определённый образ в глазах зрительской аудитории и помогает выделиться на фоне других выставок.

Дизайн является неотъемлемой составляющей при оформлении выставочного проекта. Перед выставкой дизайнерами и оформителями всегда тщательно продумывается дизайн таких элементов музейно-выставочного пространства, как экспликации, этикетаж, буклеты, навигация, баннеры, сувенирная продукция.

1.1 Инфографика как дизайн этикетажа.

Этикетаж в экспозиции – это совокупность всех этикеток к экспонатам [3, с. 14]. Этикеткой является текст-аннотация к отдельному экспонату. Этот текст содержит основные сведения о предмете. Зачастую этикетки в экспозиции имеют следующее содержание: название предмета, атрибутивные данные и дополнительные сведения [3, с. 15]. Место размещения этикеток может быть различным. Существуют рекомендации по их размещению. Но не допускается размещать этикетки на самих экспонатах. Этот экспозиционный материал является одним из средств коммуникации зрительской аудитории с экспонатом и всей экспозицией в целом. Этикетки выполняют одну из задач музеев. Эта задача – кратко и ясно рассказать посетителям информацию об экспонате. Инфографика в качестве дизайна этикетажа позволяет преподнести сведения в них максимально кратко, чётко и быстро.

В качестве примера можно привести образец этикетки живых растений в Научно-учебном Музее Землеведения МГУ имени М. В. Ломоносова.

На стандартизированной этикетке для каждого образца живых растений, дополняющих экспозицию залов, приведены следующие сведения в соответствии с рисунком 1: название вида растения (на русском, латинском и английском языках); название семейства (на латинском и русском); ареал (естественное и интродуцированное распространение); местообитание (совокупность условий произрастания) и информация о географическом распространении.

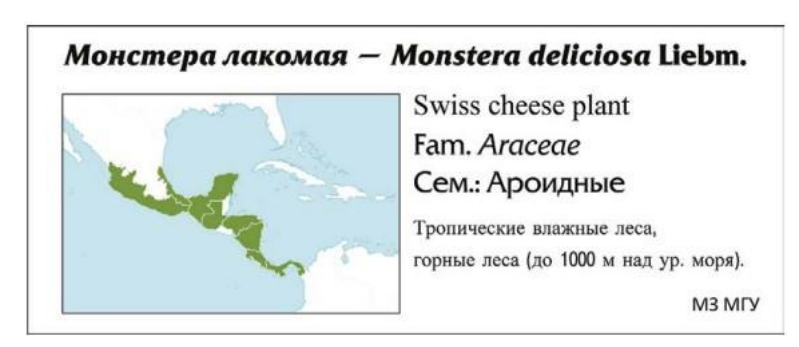

Данные этикетки печатаются на принтере с помощью цветной печати.

Рисунок 1 – Образец этикетки живых растений в Научно-учебном Музее Землеведения МГУ имени М. В. Ломоносова

1.2 Инфографика как дизайн навигации.

Для посетителей музея важно наличие понятного плана, по которому легко и удобно ориентироваться, особенно если музей большой. В основе навигации по музею лежит комплексное структурирование информационного поля выставки, исходя из интересов, психологических установок и смысловых особенностей восприятия информации посетителями. Навигация по музею обычно располагается рядом со входом на выставку, а также в начале и конце тематических разделов. Выбор инфографики как дизайна плана музея поможет сделать данный план доступным для посетителей.

Примером послужит план, находящийся в Музее железных дорог России, в Санкт-Петербурге.

В данной инфографике представлена навигацию по музею, информация об основных экспозиционных площадках, экспонатах в соответствии с рисунком 2. Дополнением к навигации могут стать обозначения местонахождения посетителя в данный момент времени.

Инфографика выполнена в корпоративном стиле ОАО «РЖД». При создании данной инфографики использовались такие корпоративные цвета компании, как белый цвет, красный и оттенки серого цвета. Размещена данная инфографика на электронных табло.

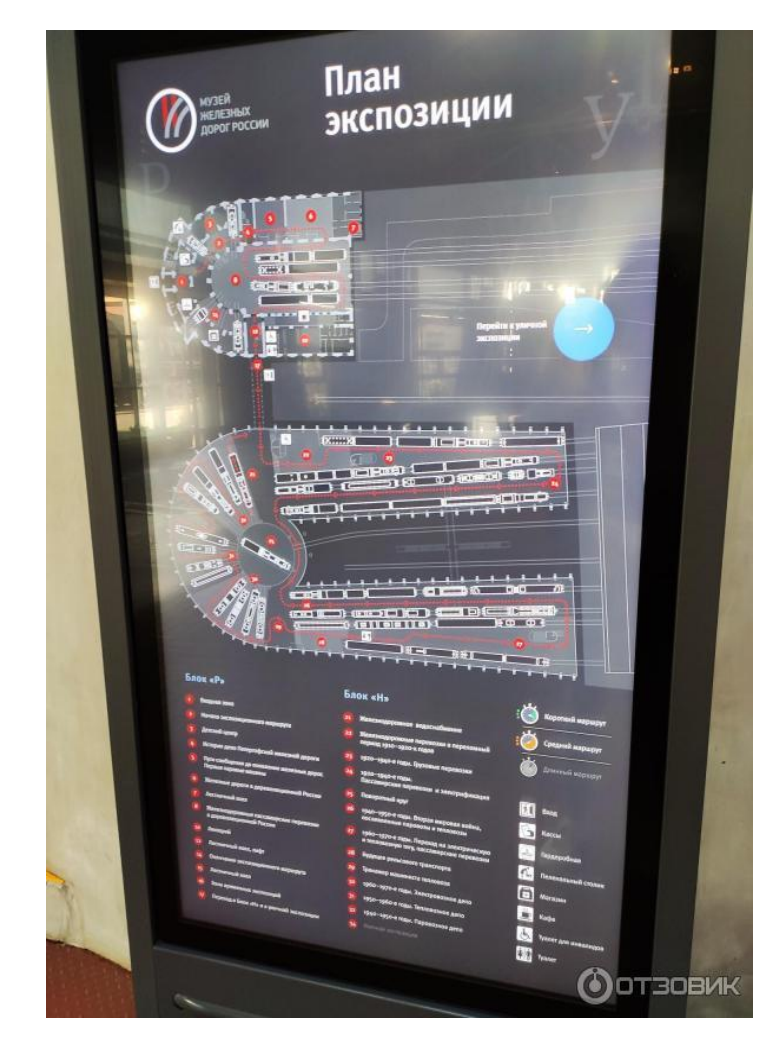

Рисунок 2 – План в Музее железных дорог России

1.3 Инфографика как дизайн информационных буклетов.

Для того, чтобы донести до посетителей музейно-выставочного пространства какую-либо важную информацию о музее, существуют информационные буклеты. Информационные буклеты – это небольшой сборник полезной информации в виде листа бумаги, сложенного два или более раз. Музейные информационные буклеты имеют следующее содержание: структурированная полезная информация со схемами, иллюстрациями, фотографиями и контактная информация музея. Основной задачей музейного информационного буклета является информирование посетителей музея. По мнению экспозиционеров правильный дизайн таких буклетов помогает облегчить восприятие этой информации.

Примером в данном случае будет буклет–план Государственного Эрмитажа, музея в Санкт-Петербурге.

Буклеты были созданы на двух языках: русском и английском. На инфографике находилась различная полезная информация о плане музея со схемой и контактная информация, в соответствии с рисунком 3.

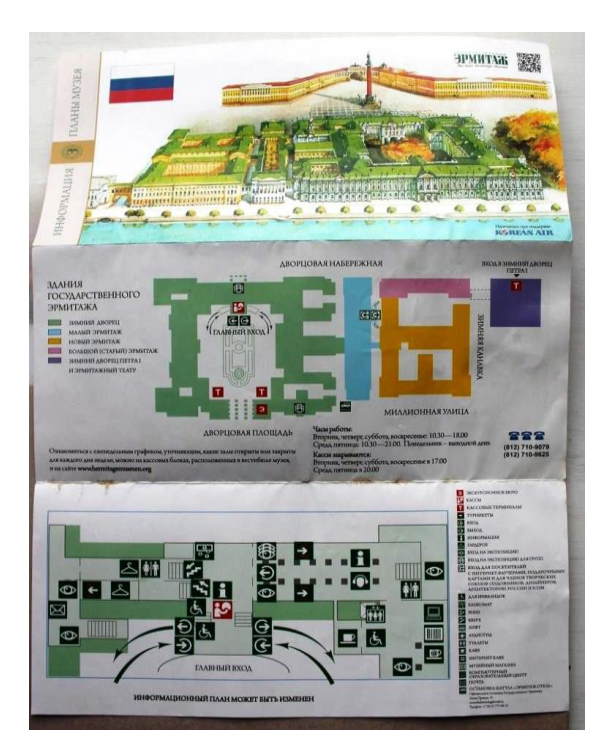

Рисунок 3 – Буклет–план Государственного Эрмитажа

Таким образом, инфографика как средство дизайна информационных материалов (например, этикетажа, навигации по музею и информационных буклетов) в музейной экспозиции помогает решать различные задачи музея.

2. Инфографика для оформления планшетных выставок.

Планшетная выставка – это копии фотоматериалов и документов, которые представлены на выставочных планшетах или в цифровом виде. Планшетная выставка может быть самостоятельным выставочным проектом. Все материалы, которые изображаются на планшетах, зависят от темы экспозиции. Планшетные выставки удобно транспортировать и экспонировать, поэтому такая выставка может быть также передвижной. Передвижная выставка – это выставка, которую можно разобрать, перевезти и провести в каком-либо публичном месте.

В качестве примера можно привести инфографику с информацией о Государственном центральном Театральном музее имени А.А. Бахрушина.

Данная инфографика имеет следующее содержание: текст с информацией о музее; схема с местонахождением особняка, в котором располагается музей, на карте; также схема с местонахождением филиалов музея; фотопортрет А.А. Бахрушина, в честь которого был назван музей; текст с информацией о Бахрушине и о начале истории музея; текст с информацией о К.К. Гиппиусе, архитекторе который спроектировал особняк и о самом здании; иллюстрации особняка (вид снаружи) и характерных архитектурных элементов здания; данные широты и долготы местонахождения особняка; текст с информацией об одном из экспонатов музея и фото этого экспоната со схемой расположения автографов нескольких выдающихся людей театра.

Вся инфографика выполнена в единой цветовой палитре с использованием приглушённых оттенков. Данный пример представлен на рисунке 4.

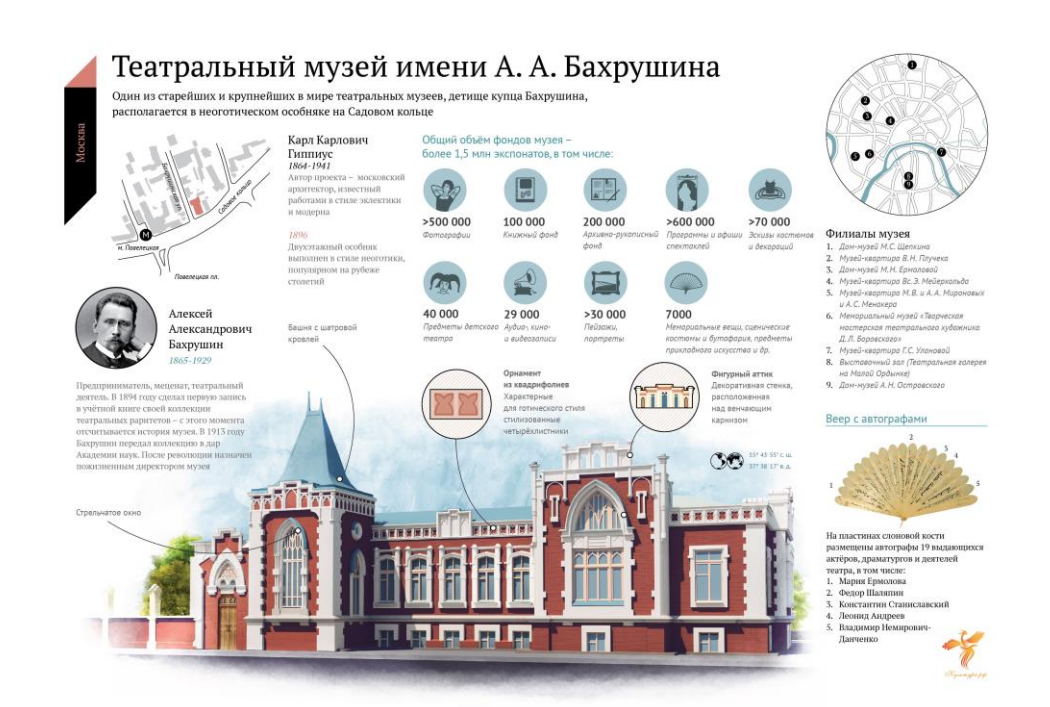

Рисунок 4 – Инфографика с информацией о Государственном центральном Театральном музее имени А.А. Бахрушина

В качестве следующего примера можно привести подобную инфографику с информацией о Государственном историческом музее в Москве.

Инфографика имеет следующее содержание: текст с информацией о музее; схема с местонахождением входа в музей и парадных сеней на карте; данные широты и долготы местонахождения музея; иллюстрации филиалов музея на данный момент времени; список филиалов музея в прошлом; иллюстрация здания (вид снаружи) с информацией о украшениях башен; текст с информацией о облике здания; схема со структурой здания по этажам; текст с информацией и две диаграммы на тему коллекции музея; текст с информацией об одном из экспонатов музея и фото данного предмета.

Эта инфографика также выполнена в единой цветовой палитре с использованием приглушённых оттенков. Пример представлен на рисунке 5.

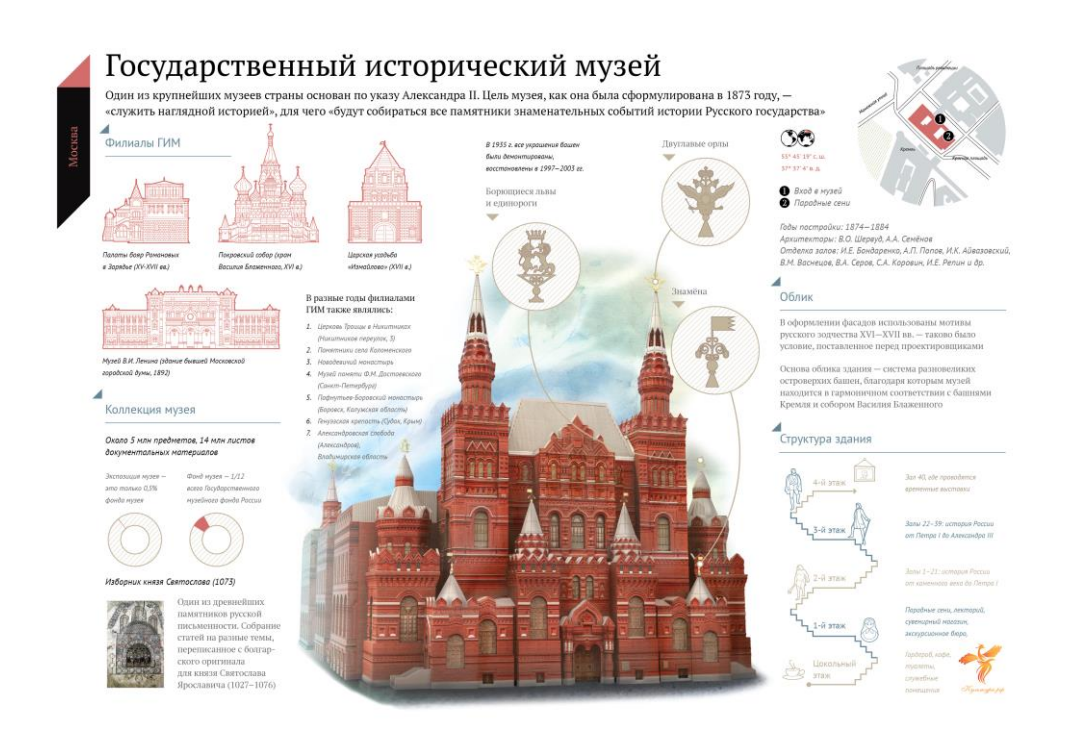

Рисунок 5 – Инфографика с информацией о Государственном историческом

музее

Далее инфографика как графическое сопровождение тематической выставки на примере, представленном в Центральном музее почвоведения им. В.В. Докучаева, в Санкт-Петербурге.

Экспозиция была разработана для выставочного проекта «Почвоведение – наука химическая».

Дизайн экспозиции рассказывает о научном вкладе двух великих русских учёных и связи между науками, знакомит зрительскую аудиторию с химическими элементами, содержащимися в почве. Два отдельных блока посвящены четырём фазам почвы – твёрдой, жидкой, газообразной и живой.

На инфографике представлены методы исследования почв, а также минералы и различные образцы почвенных горизонтов.

Инфографика была выполнена в корпоративном стиле музея и напечатана на выставочных планшетах (рисунок 6).

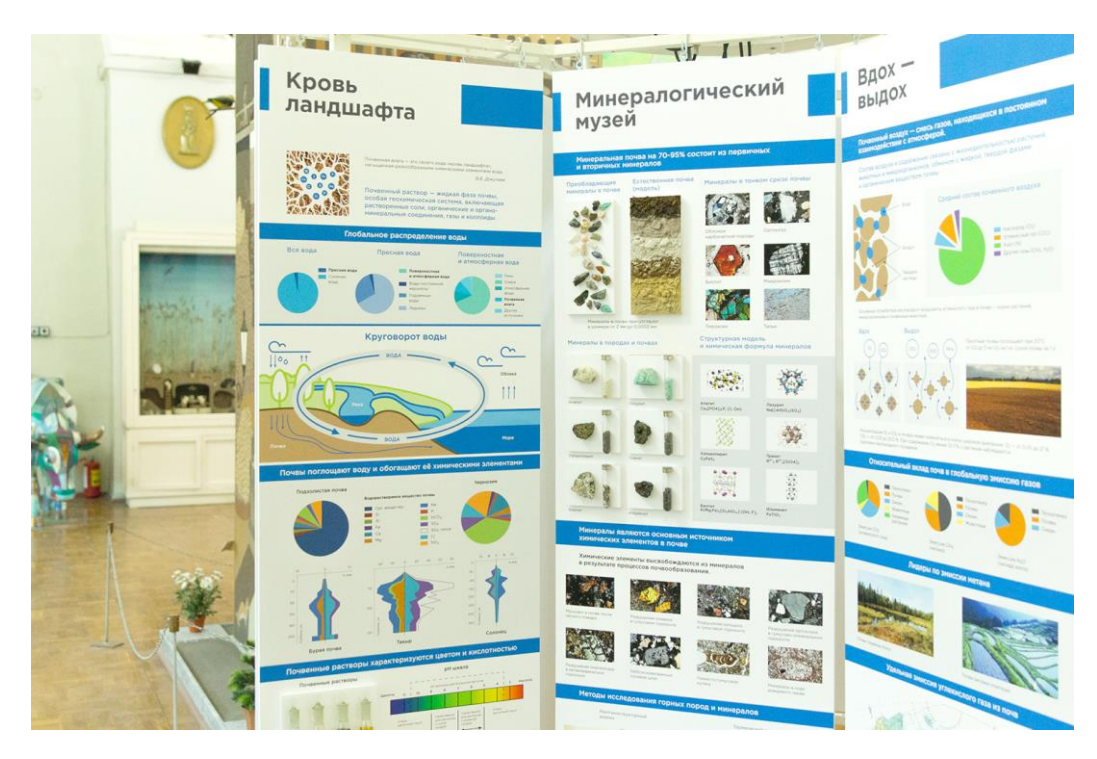

Рисунок 6 – Инфографика в Центральном музее почвоведения им. В.В. Докучаева

Таким образом, инфографика для оформления планшетных выставок позволяет компактно экспонировать различные предметы. Это особенно полезно в случае, когда планшетная выставка к тому же является передвижной. Также инфографика, представленная на выставочных планшетах, может использоваться для дополнения выставки.

3. Инфографика как часть экспозиционно-выставочного пространства.

Экспозиционно-выставочное пространство – это площадь выставочного зала, которая предназначена для размещения экспозиции. Данное пространство может состоять из таких элементов, как экспликация; экспонаты; этикетаж; выставочные планшеты; информационные средства, которые воздействуют на разные органы чувств (зрение, слух) посетителей.

Примером послужит инфографика, представленная в Государственном Дарвиновском музее, в Москве.

Данная инфографика является частью экспозиции «Пройди путём эволюции». Это интеграция самой инфографики и музейных предметов.

С помощью этой инфографики можно проследить часть пути развития жизни на Земле.

Инфографика напечатана на выставочных планшетах, к которым впоследствии были прикреплены музейные предметы с помощью металлических креплений (рисунок 7).

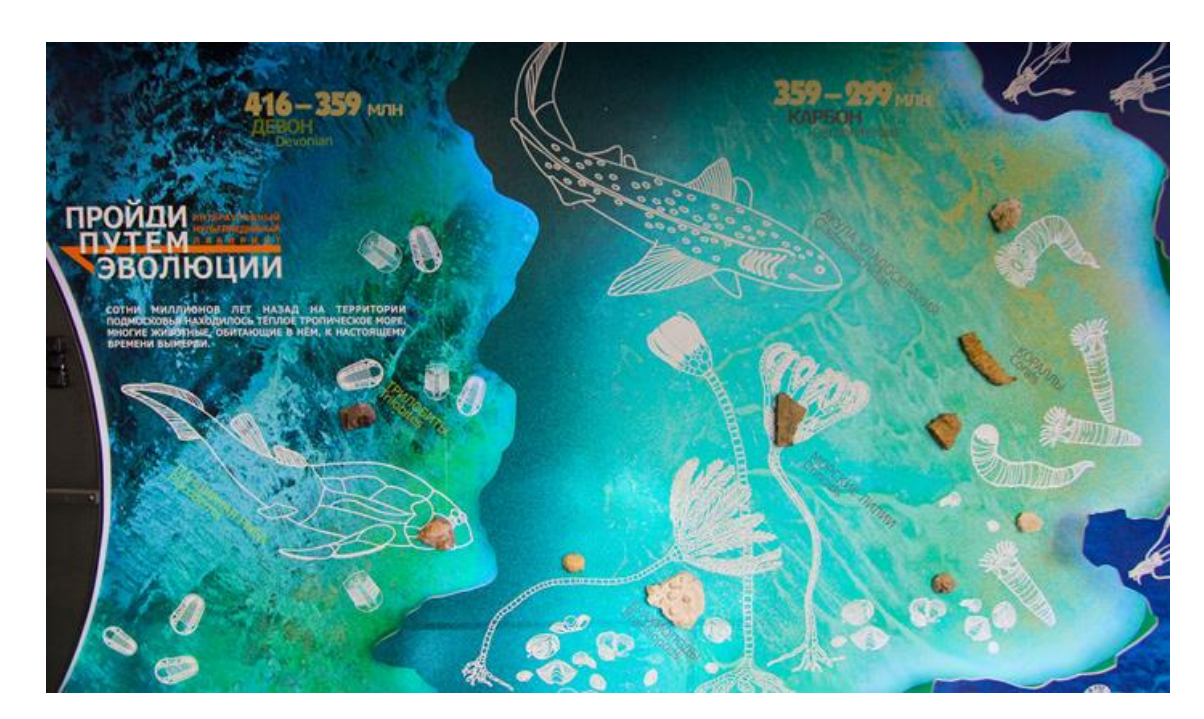

Рисунок 7 – Инфографика в Государственном Дарвиновском музее

В качестве следующего примера можно привести инфографику, представленную на выставке Ligna 2013 в Германии, в Ганновере.

Данная инфографика являлась частью выставки, которая была посвящена технологиям и оборудованию для обработки дерева, производства мебели и другого. Это снова интеграция инфографики и выставочных предметов. Сама инфографика содержала столбиковые диаграммы. Выставочные предметы были экспонированы в виде тех же столбиковых диаграмм для наглядной демонстрации.

Данная интеграция инфографики и выставочных предметов была размещена в боксе с подсветкой, на задней стенке которого была изображена инфографика, а по середине на подставке находились выставочные предметы (рисунок 8).

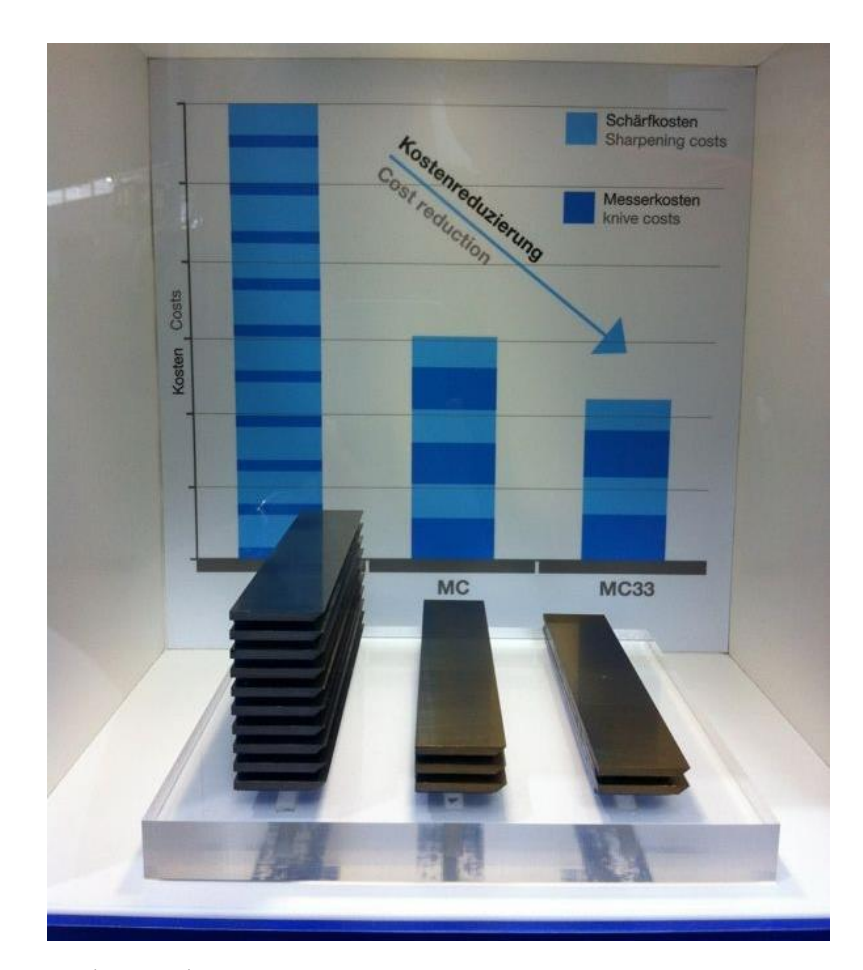

Рисунок 8 – Инфографика на выставке Ligna 2013 в Германии, в Ганновере

Следующим примером будет интерактивная инфографика, представленная на выставке "Work. Meaning and Worry", в Немецком музее гигиены, в Дрездене, в 2009 году.

По заказу музея компания ART+COM разработала диаграмму в виде полосы статистики для визуализации и обработки больших объёмов данных и фактов. Как повторяющаяся тема, чёрная алюминиевая полоса выступает в качестве объединяющего элемента во всех залах специальной выставки, посвященной функции и значению работы для людей и общества.

Помимо классического представления данных, объективная полоса сгибается вдоль стены и время от времени расширяется в графики и диаграммы различных типов: трёхмерные линии, поверхности, столбцы, лучи и точки, которые отображают обширную, прозрачную и удобную для понимания справочную информацию и интересные детали. Чем больше цифры, тем больше дисплей на стене; некоторые диаграммы имеют высоту более трёх метров. Кроме того, в полосу интегрированы семь интерактивных медиа-станций с проекциями, где посетители могут изменять различные параметры поворотом ручек и таким образом получать различные данные. 50 небольших мониторов контрастируют с фигурами на стене в индивидуальном ракурсе: с помощью сенсорных экранов в полосу статистики встраиваются интервью с более чем 100 людьми. Данная интерактивная инфографика представлена на рисунке 9.

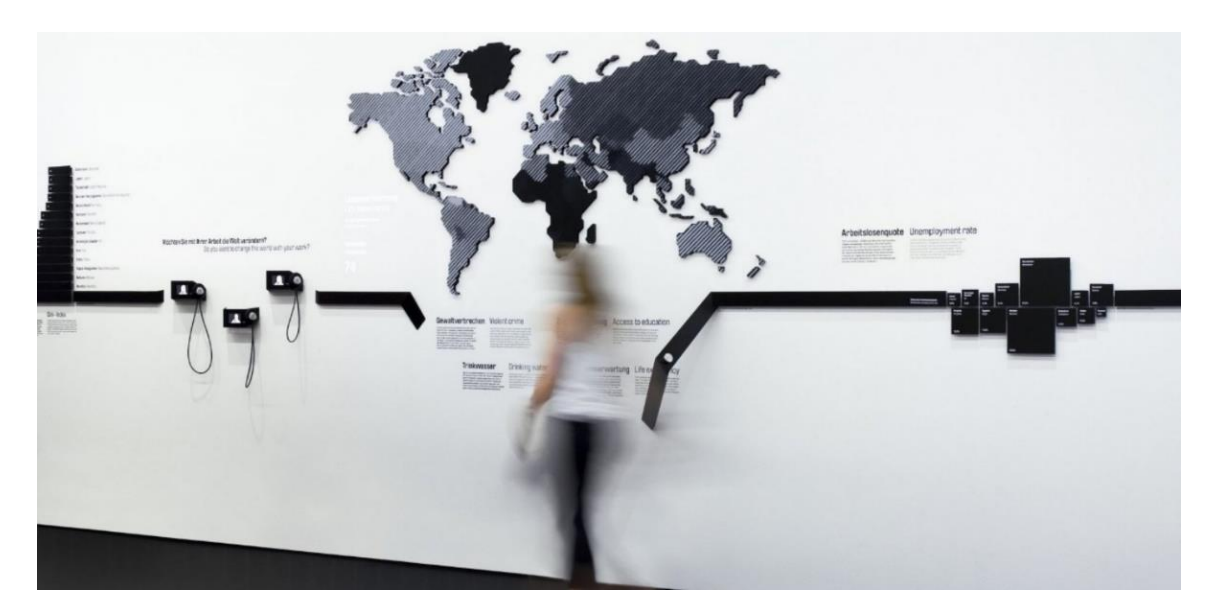

Рисунок 9 – Интерактивная инфографика в Немецком музее гигиены

Таким образом, инфографика как часть экспозиционно-выставочного пространства может быть использована для объяснения сложной концепции музейной экспозиции. И не только несёт полезную информационную нагрузку, но и создаёт красочное оформление экспозиции.

4. Инфографика для создания современных мультимедийных музейновыставочных проектов.

Мультимедийные музейно-выставочные проекты – это музейновыставочные проекты с применением мультимедийных технологий. Мультимедийные технологии – это совокупность средств аудио-, теле-, визуальных и виртуальных коммуникаций. Звуковое сопровождение экспозиции, экраны, на которых демонстрируются видеоролики, с большей вероятностью привлекут посетителей в музей и заинтересуют зрительскую аудиторию. Частью мультимедийного музейно-выставочного проекта может быть динамическая инфографика. Динамической инфографикой является инфографика, в которой присутствуют анимированные элементы. Это, например, анимированные изображения, видеоинфографика и презентации.

В качестве примера можно привести динамическую инфографику в виде анимированного изображения – «Wind Map». На данном образце дизайна изображаются направление и скорость ветра над Соединёнными Штатами Америки на карте. Анимация заключается в движениях ветра. Скриншот данного анимированного изображения представлен на рисунке 10.

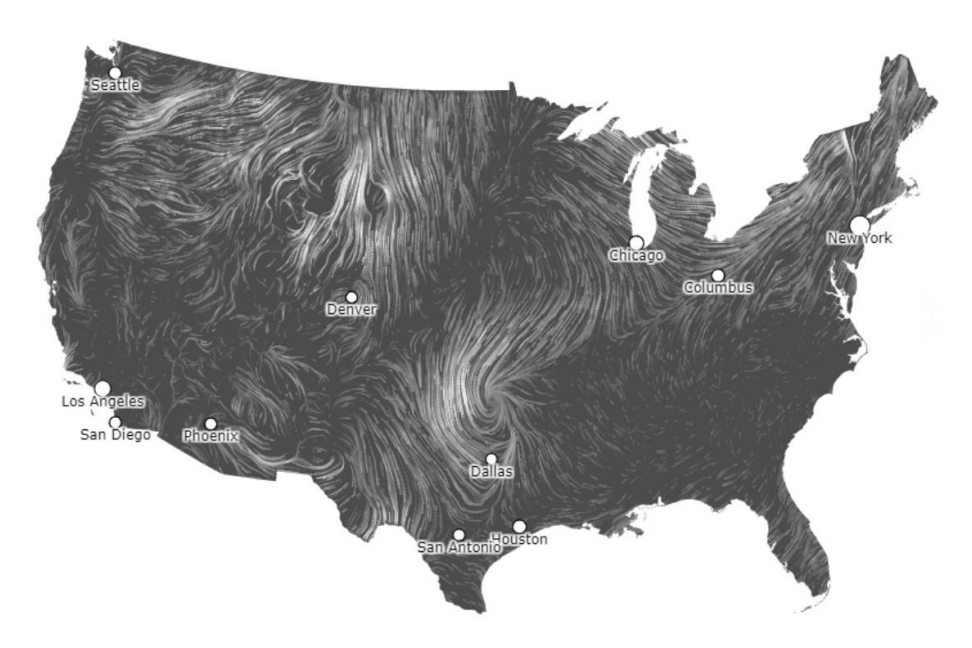

Рисунок 10 – Инфографика «Wind Map» В качестве следующего примера можно привести инфографику «In Flight», которая была представлена газетой «The Guardian» в 2014 году.

Инфографика демонстрировала данные о совершающихся коммерческих перелётах в данный момент времени, на карте. Также инфографика содержала историю авиации в виде урока для зрителей.

Данная инфографика имела звуковое сопровождение, благодаря которому в самом начале можно было слышать тихие разговоры авиационных экипажей. Скриншот этой инфографики, на котором демонстрируются полёты, совершающиеся между континентами, представлен на рисунке 11.

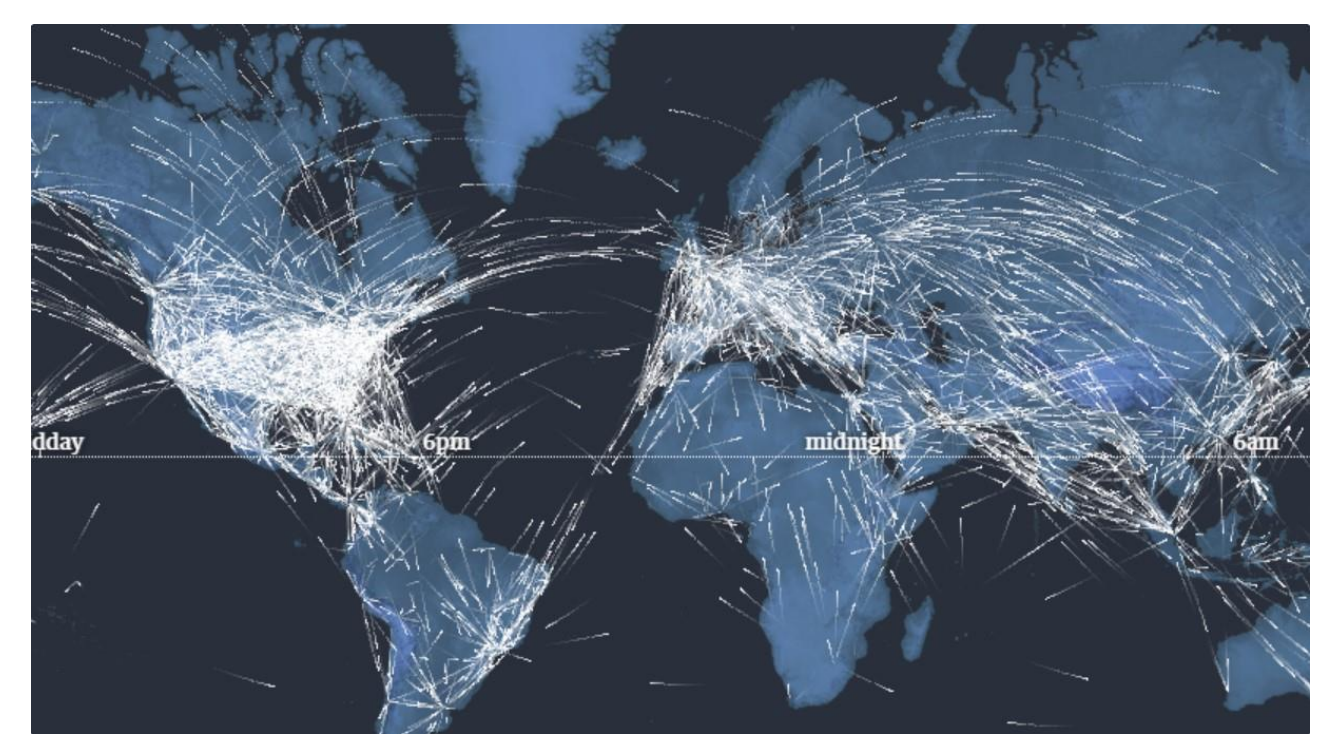

Рисунок 11 – Инфографика «In Flight»

Следующим примером будет динамическая инфографика «24 Hours Of Pluto», которая была опубликована журналом Nature.

Эта инфографика рассказывала историю о пролёте космического корабля возле Плутона и содержала как большое количество текстовой информации, так и различные анимации, от анимации строения карликовой планеты до анимации процесса формирования лун этой планеты (рисунок 12).

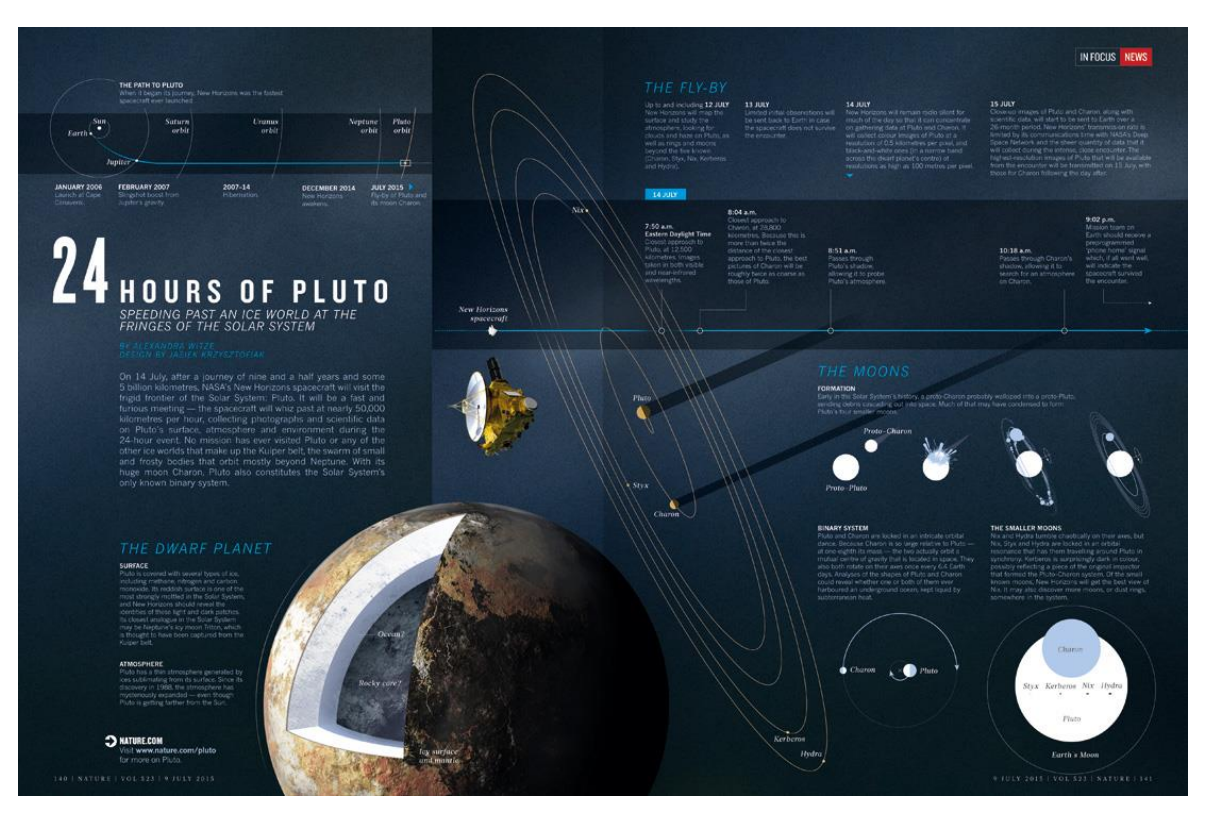

Рисунок 12 – Инфографика «24 Hours Of Pluto»

Таким образом, инфографика для создания современных мультимедийных музейно-выставочных проектов должна быть динамической и интегрировать с другими информационными средствами, например, которые воздействуют на слух.

Подводя итог, инфографика в музейно-выставочном пространстве имеет широчайшее применение. И может быть использована как, например, в качестве дизайна таких составных элементов музейно-выставочного пространства, как этикетаж, экспликация, навигация, информационные буклеты, так и в экспозиции, например, для оформления планшетных выставок, как самостоятельный выставочный проект, как часть экспозиционно-выставочного пространства и для создания современных мультимедийных музейно-выставочных проектов. В зависимости от места применения инфографики в музейно-выставочном пространстве меняются и причины использования инфографики. Например, когда инфографика используется как дизайн этикетажа, причиной использования инфографики будет необходимость в иллюстрировании данных для максимально краткого

и ясного донесения до зрительской аудитории сведений об экспонате. Когда инфографика используется как дизайн навигации по музею, причиной использования – ориентирования посетителей в музее.

## <span id="page-25-0"></span>**§3. Технологии создания инфографики в музейно-выставочном пространстве**

В данном параграфе будут представлены программы и онлайновые ресурсы для разработки инфографики в музейно-выставочном пространстве.

С ростом популярности инфографики появляются всё новые и новые программы для её создания. Инфографика для музейно-выставочного пространства создаётся в тех же программах, что и другая инфографика. В этих программах имеется всё самое необходимое для визуализации данных, работы над дизайном инфографики и многого другого. Эти программы – редакторы для создания векторных изображений. Главный плюс этих программ в том, что все элементы инфографики: иллюстрации, визуализации данных и другое, можно редактировать по отдельности, что делает процесс работы над дизайном инфографики максимально комфортным. Ещё один плюс данных программ в том, что объект, который был создан в этих программах можно сохранить в векторном формате, что позволит менять размер изображений без потери их чёткости при любом разрешении.

Одним из инструментов для создания инфографики является Figma. Это самый популярный редактор в кругу дизайнеров, в котором есть все самые важные инструменты для дизайна инфографики. Figma имеет следующие преимущества: простой интерфейс, в котором легко разобраться; хорошая бесплатная версия с маленьким числом ограничений; возможность работы в онлайн-версии редактора; возможность иметь доступ к проекту с любого устройства и из любой точки мира, необходимостью является лишь наличие интернета; возможность работать над проектом в команде в режиме реального времени. Но Figma имеет и недостатки, например, у редактора имеются ограничения работы с текстом и отсутствует русскоязычная версия. В музейно-выставочном пространстве данную программу можно

использовать как инструмент для создания статической и интерактивной инфографики в экспозиции и в качестве дизайна, например, экспликации, этикетажа, навигации, информационных буклетов.

Инфографику для музейно-выставочного пространства также можно создать в таком редакторе для создания векторных изображений, как Adobe Illustrator. Данная программа является базовой и тоже пользуется популярностью. У редактора есть свои преимущества, например, Adobe Illustrator позволяет бесконечно увеличивать изображения без потери разрешения, что даёт сохранять чёткость; поддерживает многостраничный вывод, в отличие от большинства других программ; а также работает с большинством операционных систем. Но у программы есть и свои недостатки, например то, что на освоение редактора необходимо время из-за наличия множества функций или то, что Adobe Illustrator является платным продуктом. Для многих работа с данной программой кажется сложной. В целом полезное приложение с большим количеством возможностей. В музейно-выставочном пространстве Adobe Illustrator подходит для создания статической инфографики в экспозиции и в качестве дизайна составных элементов данного пространства.

Существуют и программы для редактирования тех изображений, которые впоследствии будут включены в инфографические проекты для дальнейшей работы с ними. Подобные программы идеально подходят для обрезки изображений, удаления ненужных фрагментов, изменения цветов и делать это именно в этих программах намного удобнее.

Для редактирования изображений в процессе создания инфографики для музейно-выставочного пространства подойдёт, например, такой многофункциональный растровый графический редактор, как Adobe Photoshop. Это базовая программа для редактирования изображений. Редактор имеет все необходимые инструменты и множество дополнительных функций для подготовки изображений к последующему внедрению в инфографику. Но также приложение сложное и платное.

Также существует такой растровый графический редактор, как GIMP. Данное приложение имеет все самые важные функции редактирования изображений и работает со многими операционными системами. Программу применяют для разработки изображений, ретуши и составления картинок. Отличное приложение, которое активно используется при создании инфографики.

В музейно-выставочном пространстве Adobe Phoshop и GIMP можно использовать как инструмент для редактирования изображений, которые позже будут включены в статическую инфографику. Также данные программы подходят для создания динамической инфографики в мультимедийных музейно-выставочных проектах.

Помимо программ для создания инфографики существуют и онлайновые ресурсы, на которых можно выбрать готовый инфографический шаблон, наиболее подходящий в данной ситуации. Эти ресурсы позволяют создать инфографику для музейно-выставочного пространства без знаний работы с графическими редакторами. Одним из плюсов онлайновых ресурсов является возможность потратить мало времени на создание инфографики. Из минусов можно отметить шаблонность. Инфографика созданная с помощью шаблона онлайнового ресурса для музейно-выставочного пространства не будет уникальной и запоминающейся для зрительской аудитории. При создании инфографики с использованием инструментов данных ресурсов отсутствует возможность полного контроля над проектируемой инфографикой.

Одним из онлайновых ресурсов для создания инфографики является сайт Easel.ly. На данном сайте находится большая библиотека шаблонов и разных графических материалов, которые можно использовать для создаваемой инфографики. Но на сайте отсутствуют продвинутые инфографические инструменты из-за чего что-то необходимо делать вручную. В музейно-выставочном пространстве Easel.ly подходит для

создания статической инфографики в экспозиции и в качестве дизайна составных элементов данного пространства.

Ещё существует такой онлайновый ресурс визуализации данных и инфографики, как Infogr.am. Процесс создания инфографики для музейновыставочного пространства на данном сайте будет проходить поэтапно. Сначала надо будет выбрать шаблон, потом добавить свои данные и, в конце, скорректировать дизайн. Диаграммы, созданные на данном сайте, будут интерактивными, потому что в них будет анимация, которая позволяет изменять отображаемое изображение в зависимости от выбора человека. В музейно-выставочном пространстве данный онлайновый ресурс можно использовать как инструмент для создания интерактивной инфографики в экспозиции и в качестве дизайна, например, навигации по музею.

В процессе разработки инфографики для музейно-выставочного пространства очень важно сделать правильный выбор технологии для создания данной инфографики. На этот выбор оказывают влияние совершенно разные детали. Например, место применения инфографики в музейно-выставочном пространстве; причины использования инфографики; наличие времени на проектирование данной инфографики; ответ на вопрос о том, что конкретно требуется сделать в ходе работы над инфографикой и другое. От всего этого зависит решение о том, какую именно выбрать программу или онлайновый ресурс для создания инфографики в музейновыставочном пространстве среди всего множества существующих на данный момент времени.

Подводя итог, инфографика как инструмент визуализации в музейновыставочном пространстве является отличным выбором, независимо от мест применения и причин использования, которых существует много. Для создания инфографики в музейно-выставочном пространстве существует также множество разных программ и онлайновых ресурсов, причин выбора которых тоже существует большое количество. Тем не менее, информации об инфографике как инструменте визуализации в музейно-выставочном

пространстве существует слишком мало, всё потому, что таких примеров не так уж и много, как могло бы быть. В заключении данной дипломной работы будет разработано инфографическое сопровождение для выставочного проекта «Дом Дмитриева».

## <span id="page-30-0"></span>ГЛАВА 2. РАЗРАБОТКА ИНФОГРАФИЧЕСКОГО СОПРОВОЖДЕНИЯ ДЛЯ ВЫСТАВОЧНОГО ПРОЕКТА «ДОМ ДМИТРИЕВА»

Выставочный проект – это проект, который создаётся для показа на выставке и представляет собой совокупность экспонатов, которая выражает определённую содержательную концепцию предложенной темы.

Инфографическое сопровождение выставочного проекта «Дом Дмитриева» представляет собой пять инфографических выставочных планшетов, посвящённых истории и архитектурным особенностям Дома Дмитриева.

В данной главе будет определена концепция инфографического сопровождения для выставочного проекта «Дом Дмитриева», а также будут рассмотрены этапы разработки, содержание и дизайн инфографики.

### **§1. Концепция сопровождения**

<span id="page-30-1"></span>Основной идеей инфографического сопровождения для выставочного проекта «Дом Дмитриева» является представление информации о Доме Дмитриева в виде инфографики для ознакомления с ней зрительской аудитории.

Дом Дмитриева – это двухэтажный особняк в стиле «деревянный» модерн, имеющий статус объекта культурного наследия регионального значения. Здание было построено по проекту инженер-архитектора Владимира Александровича Соколовского с 1908 по 1913 года по адресу: улица Благовещенская, дом 147. Дом был построен по заказу крестьянина Ивана Михайловича Дмитриева, который впоследствии стал первым владельцем здания. Вторым владельцем был мещанин Замятин, после здание использовали разные организации. Сейчас в доме Дмитриева размещается Государственный центр народного творчества Красноярского края. Также в здании открылся выставочный зал «Родники народные», в котором проводятся выставки произведений самодеятельных мастеров и художниковлюбителей края. Здание имеет оригинальный архитектурный облик, выполненный в стилистике «деревянный» модерн.

Этот стиль имел большую популярность в малых городах России в конце XIX начала XX века. Сохранившиеся деревянные постройки в стиле «деревянный модерн» сегодня редкое явление в художественной культуре не только Красноярского края, но и России.

Важная особенность «деревянного» модерна заключается в синтезе национальных форм древнерусского зодчества и стилевых приемов европейской архитектуры. В основе архитектурного решения фасадов дома лежит контрастное сочетание тёмных стен со светлыми элементами фасадов и декора. Каждый фасад здания уникален и неповторим. Он сочетает черты барокко, готики и деревянного зодчества. Орнаментальность и декоративные элементы дома резко отличаются от жилых строений и создают образ сказочного терема.

Главный фасад дома отличается богатым набором пластических средств и декора. В технике пропильной резьбы оформлены наличники окон северного и южного фасадов. По всей длине фасада здания сделан подкарнизный фриз из вертикально расположенных досок.

В рамках выставочного проекта «Дом Дмитриева» специалисты Государственного центра народного творчества подготовили экспозиционные материалы, посвящённые истории и архитектуре здания. В коллекцию выставки вошли: предметы быта начала XX века (туеса, короба, прялка, лавочка, ковши из капа, гончарные изделия), документальные источники о истории строительства памятника архитектуры. Также подготовлена экскурсия, которая требует дополнительного пояснения, в том числе, с помощью инфографического сопровождения на выставочных планшетах.

Знать об объектах культурного наследия важно по нескольким причинам. Во-первых, знание о культурных объектах помогает сохранять их для будущих поколений. Многие из этих объектов могут быть уничтожены или повреждены в результате природных катастроф, войн, пожаров или из-за небрежного отношения к ним. Во-вторых, культурные объекты являются

свидетелями истории и культуры народов. Изучение этих объектов помогает понять, как жили и что делали люди в прошлом, как развивалась культура и искусство. В-третьих, многие культурные объекты привлекают туристов и способствуют развитию экономики региона. Знание о таких объектах позволяет создавать туристические маршруты и продвигать их на рынке. Вчетвёртых, культурные объекты объединяют людей, создавая общую культурную память и идентичность. Знание о них помогает сохранять и укреплять социальное единство и солидарность.

Информация о Доме Дмитриева, представленная в виде инфографики, будет иметь ряд преимуществ:

1. Лёгкость восприятия. Инфографика позволит легко и быстро воспринимать информацию благодаря использованию, например, графических элементов, цветов и иллюстраций.

2. Запоминаемость. Инфографика поможет запомнить информацию лучше, чем текст или таблицы, потому что она активизирует различные области мозга.

3. Визуальная привлекательность. В инфографике будут задействованы яркие цвета и креативные иллюстрации, что сделает её более привлекательной для зрительской аудитории.

4. Удобство сравнения. Инфографика позволит легко сравнивать данные и отобразит сходства и различия между ними.

5. Экономия времени. Инфографика позволит быстро получить необходимую информацию без необходимости читать большой текст.

Всё вышесказанное говорит об актуальности создания инфографического сопровождения для выставочного проекта «Дом Дмитриева».

### **§2. Этапы разработки инфографики**

<span id="page-32-0"></span>Разработка инфографики в качестве сопровождения выставочного проекта «Дом Дмитриева» – это процесс создания визуального

представления информации о Доме, который позволяет легко и быстро передать сложные данные.

Процесс создания визуального представления информации о Доме Дмитриева включал в себя несколько этапов:

1. Выбор темы инфографики. На этом этапе была определена тема «Дом Дмитриева».

2. Сбор информации. Здесь была собрана вся необходимая информация согласно выбранной темы.

3. Систематизация. На данном этапе была выполнена организация собранной на предыдущем этапе информации.

4. Разработка эскизов. Здесь были определены размеры инфографик: 594x420 мм., ориентация – горизонтальная, также были определены размеры и расположение элементов инфографики. В результате были разработаны 5 эскизов с инфографикой.

5. Выбор цветов и шрифтов. На этом этапе были определены цвета и шрифты для инфографики.

6. Создание графических элементов. Здесь в редакторе для создания векторных изображений Adobe Illustrator были созданы все необходимые графические элементы, например, две временных шкалы и карта.

7. Сборка инфографики. На данном этапе также в программе Adobe Illustrator все составляющие были собраны в единую композицию.

В результате работы было разработано инфографическое сопровождение выставочного проекта «Дом Дмитриева», состоящее из 5 инфографик, представляющих информацию о Доме Дмитриева, в соответствии с приложением А.

### **§3. Содержание и дизайн инфографики**

<span id="page-33-0"></span>Разработанное инфографическое сопровождение выставочного проекта «Дом Дмитриева» представляет собой пять инфографических выставочных

планшетов, посвящённых Дому Дмитриева, а именно истории здания, архитектору, архитектуре здания и архитектурному стилю.

Первая инфографика «Дом Дмитриева. История здания» содержит: заголовок; текст, который повествует о том, что такое Дом Дмитриева, а также содержит информацию о старом и новом адресе здания и о предыдущем названии Дома; временную шкалу (timeline), которая отображает историю Дома Дмитриева по годам в хронологическом порядке (рисунок 13); текст о Иване Михайловиче Дмитриеве, в честь которого назван дом, и иллюстрацию крестьянина; 2 фотографии Дома Дмитриева, которые отображают внешний вид здания в 1980-е года и в наши дни.

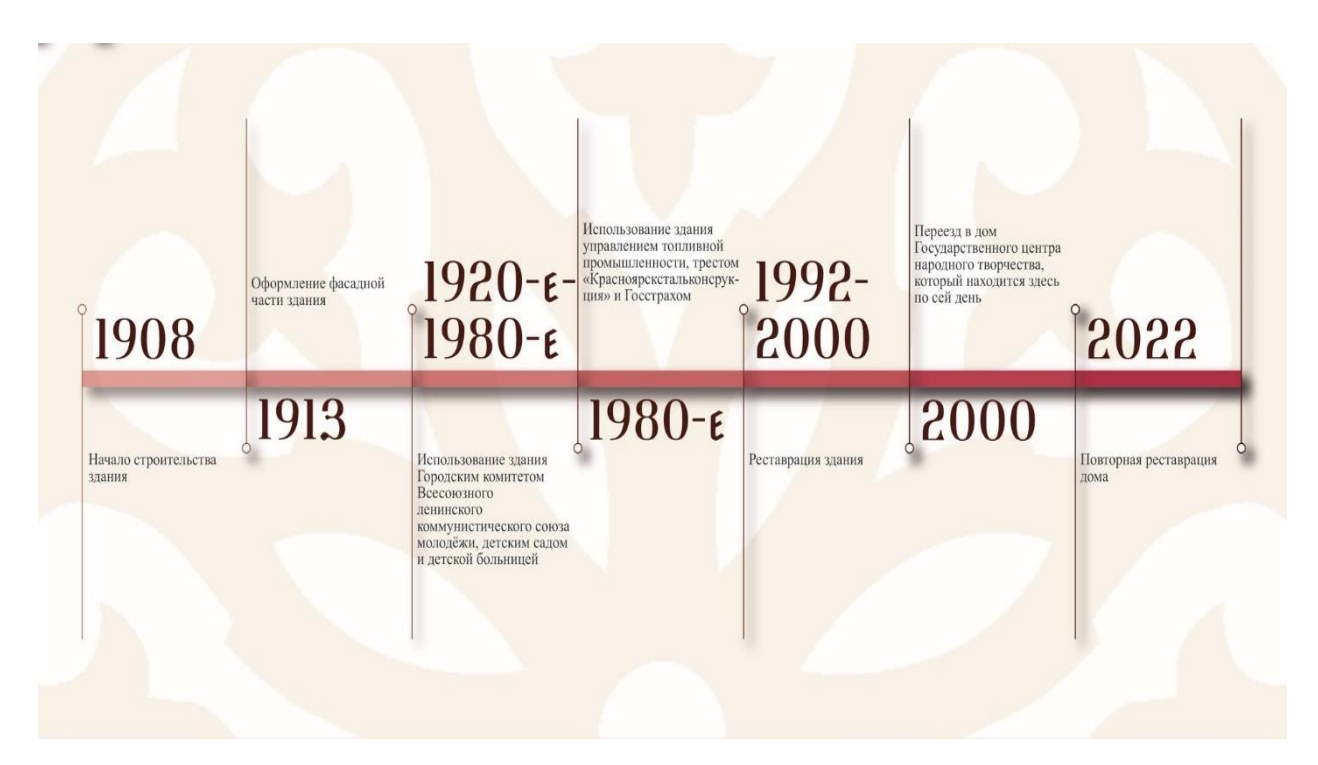

Рисунок 13 – Временная шкала 1

Вторая инфографика «Автор проекта – Соколовский В. А.» посвящена архитектору Владимиру Александровичу Соколовскому, по проекту которого был построен Дом Дмитриева. Данная инфографика содержит: заголовок; текст о Соколовском В. А. и фотопортрет Соколовского; визуализацию данных о вкладе Соколовского в строительство Енисейской губернии и Красноярска; временную шкалу, которая отображает биографию Соколовского по годам в хронологическом порядке (рисунок 14).

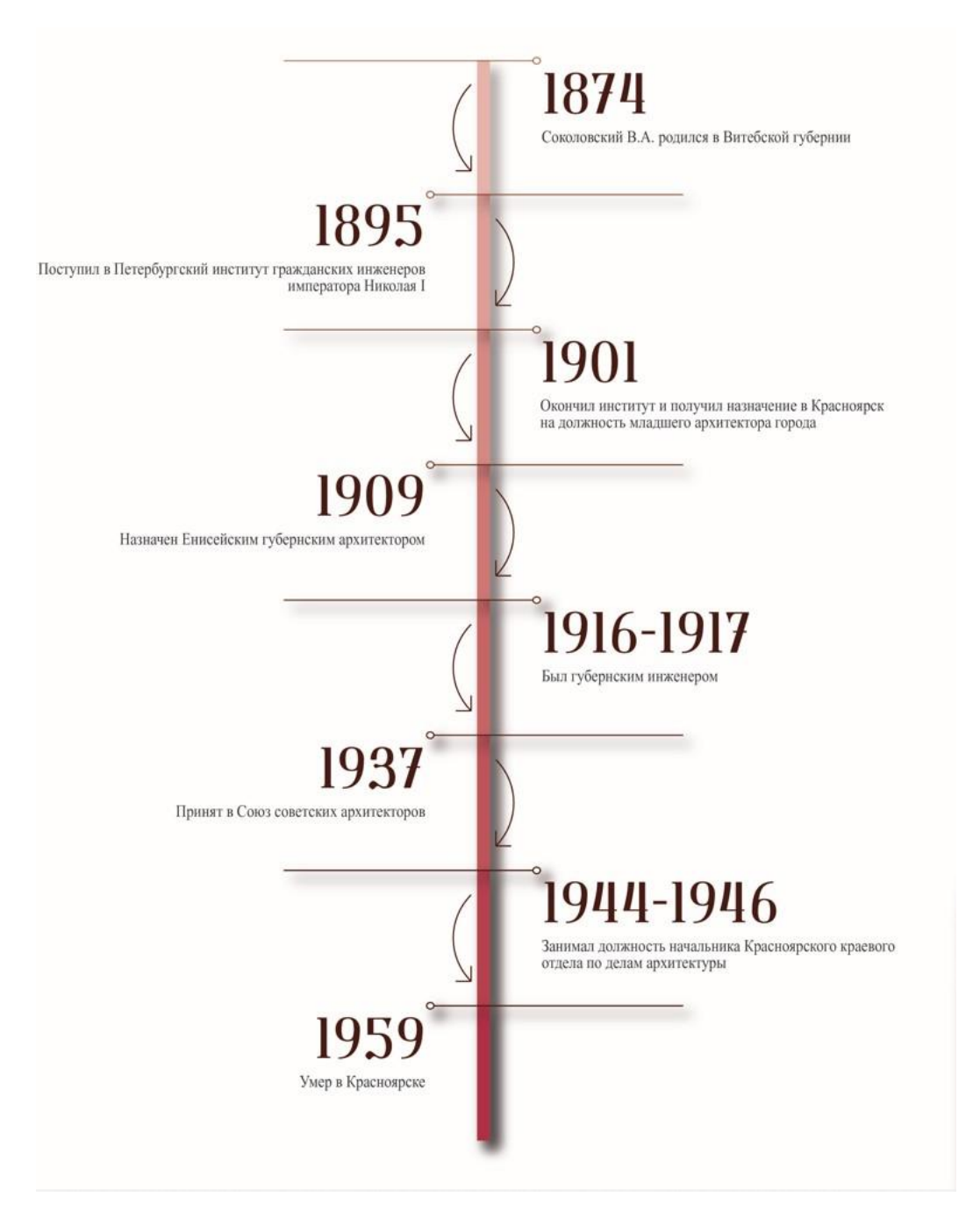

Рисунок 14 – Временная шкала 2

Третья инфографика «Архитектура здания» содержит: заголовок; текст о Доме Дмитриева и иллюстрацию здания; информацию об архитектурных и декоративных элементах здания (рисунок 15) и фотографию Дома Дмитриева; текст об архитектурных особенностях здания.

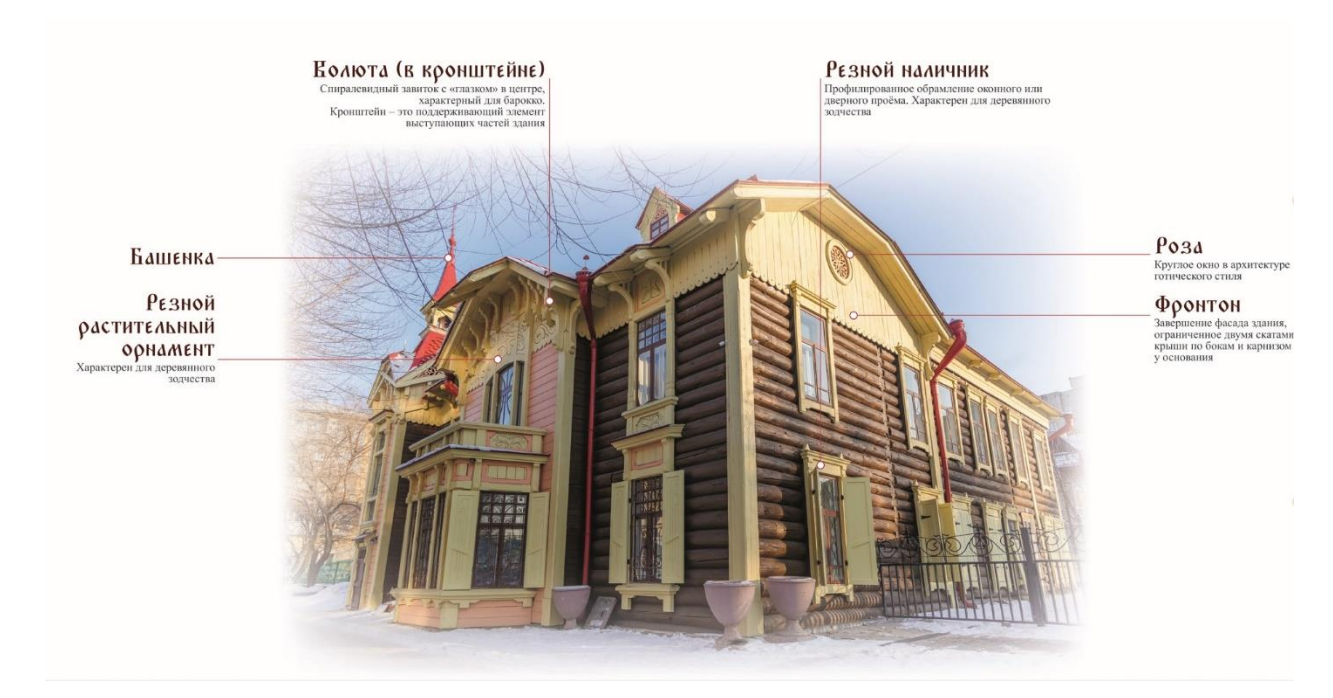

Рисунок 15 – Архитектурные и декоративные элементы здания

Четвёртая инфографика «Деревянные «братья»» посвящена сходствам Дома Дмитриева и Дома Цукерманов. Инфографика содержит: заголовок; визуализацию данных о местонахождении домов на старом плане Красноярска (рисунок 16) и старинные фотографии Дома Дмитриева и Дома Цукерманов; список сходств домов.

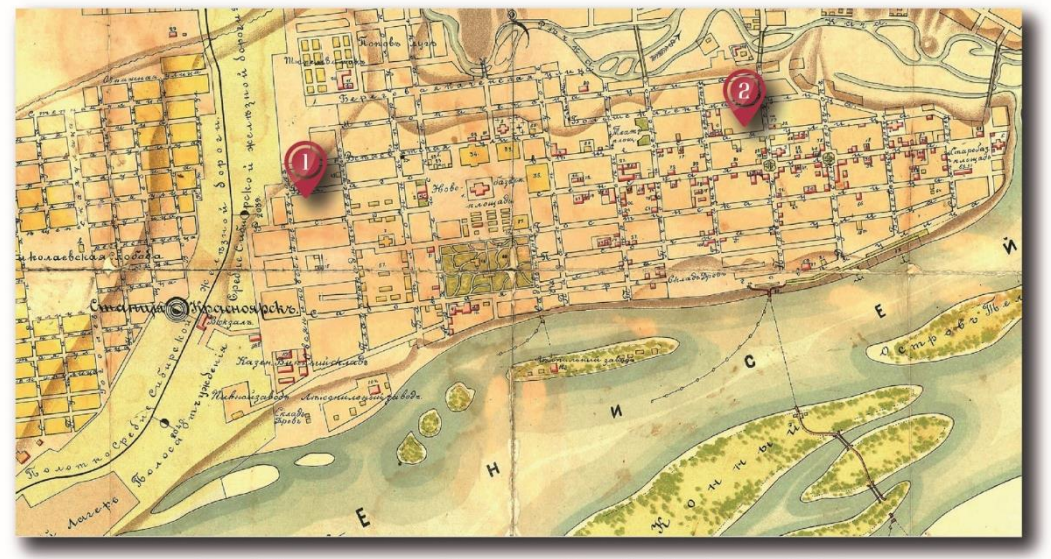

План Губернского города Красноярска Енисейской губернии. 1906 г.

## Рисунок 16 – Визуализация данных о местонахождении домов на старом

плане Красноярска

Пятая инфографика ««Деревянный» модерн» посвящена архитектурному стилю Дома Дмитриева. Данная инфографика содержит: заголовок; карту Европы (рисунок 17) и текст о модерне; иконку флага России и текст о русском модерне; а также иконку в виде спила бревна и текст о «деревянном» модерне.

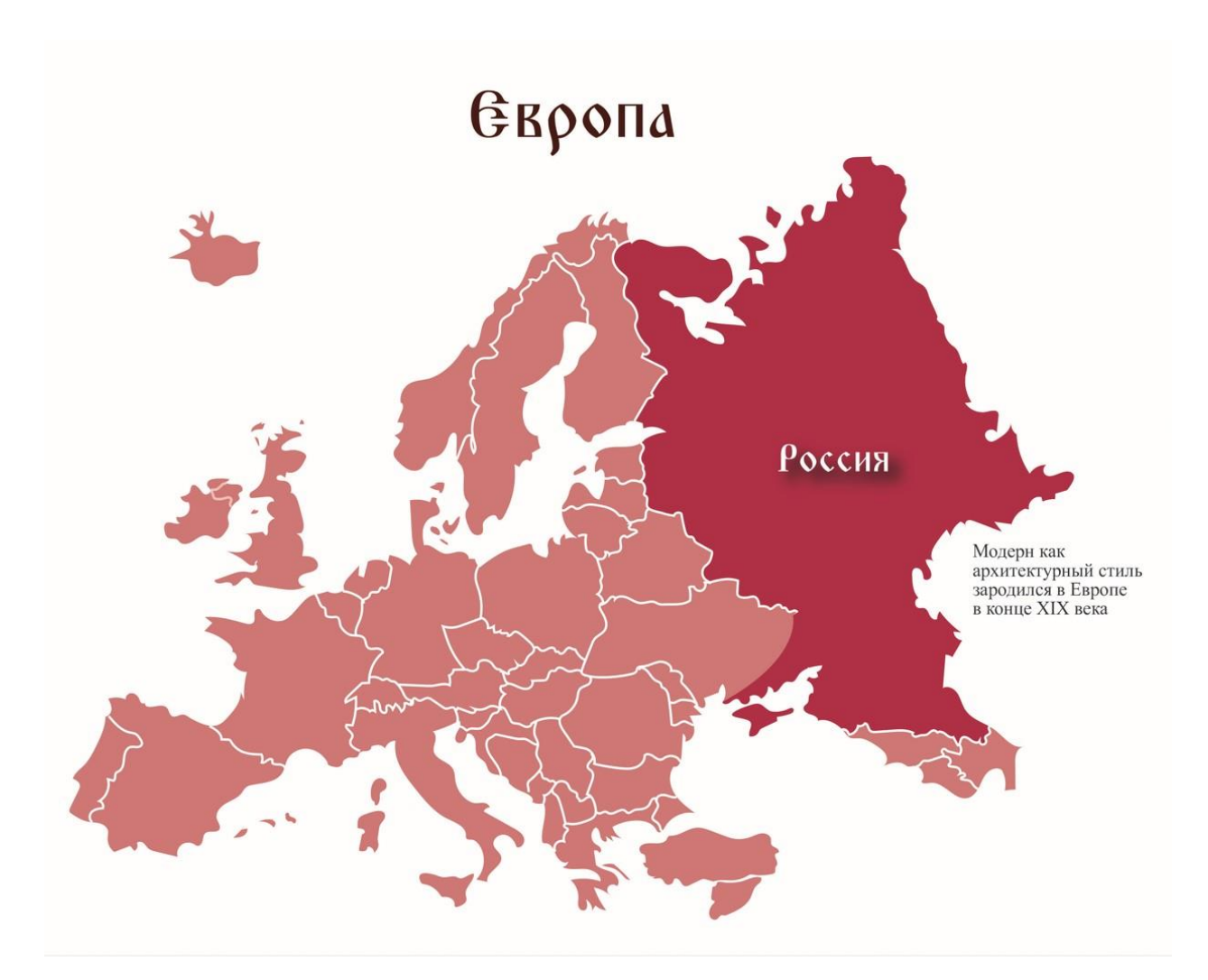

Рисунок 17 – Карта Европы

Ввиду того, что Дом Дмитриева является объектом культурного наследия регионального значения, для дизайна инфографики был выбран русский стиль.

Русский стиль в дизайне инфографики является уникальным подходом, выражающим культурное наследие России благодаря ярким цветам, уникальным шрифтам и элементам русской культуры.

Цветовая палитра, которая была выбрана для дизайна инфографики, состоит из пяти оттенков: три из которых характерны для русского стиля (белый цвет, оттенок красного и коричневый) и ещё двух оттенков серого цвета, которые были использованы для основного текста (рисунок 18).

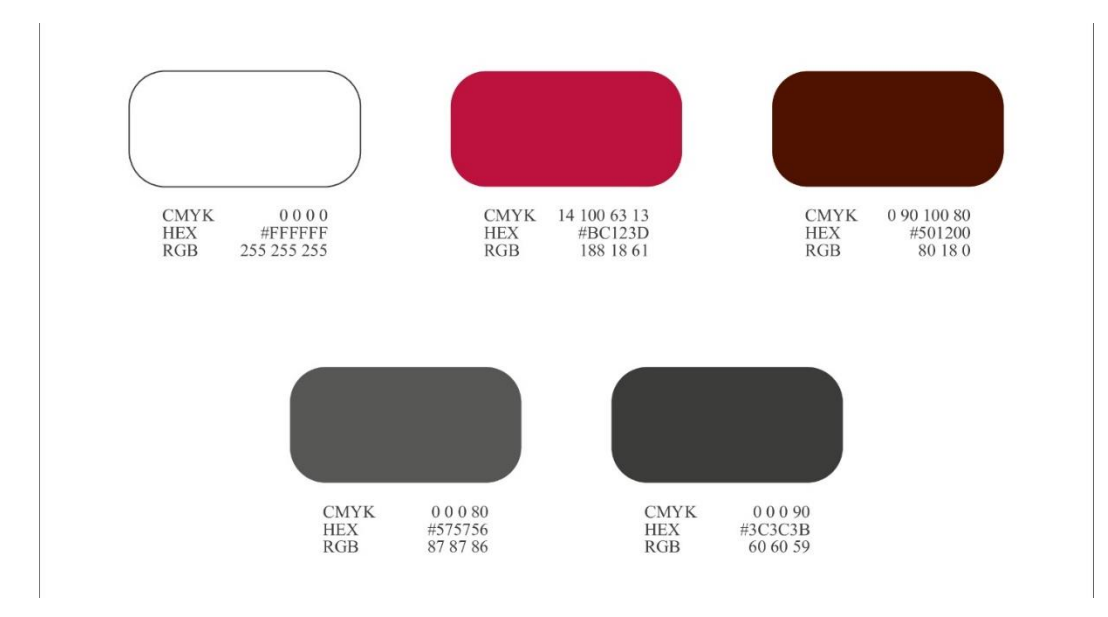

Рисунок 18 – Цветовая палитра

Для дизайна инфографики был выбран уникальный шрифт «Triod Postnaja» 72, 48 и 28 размеров в русском стиле, который был использован для заголовков, и шрифт «Times New Roman» 24 и 14 размеров, который был использован для основного текста (рисунок 19).

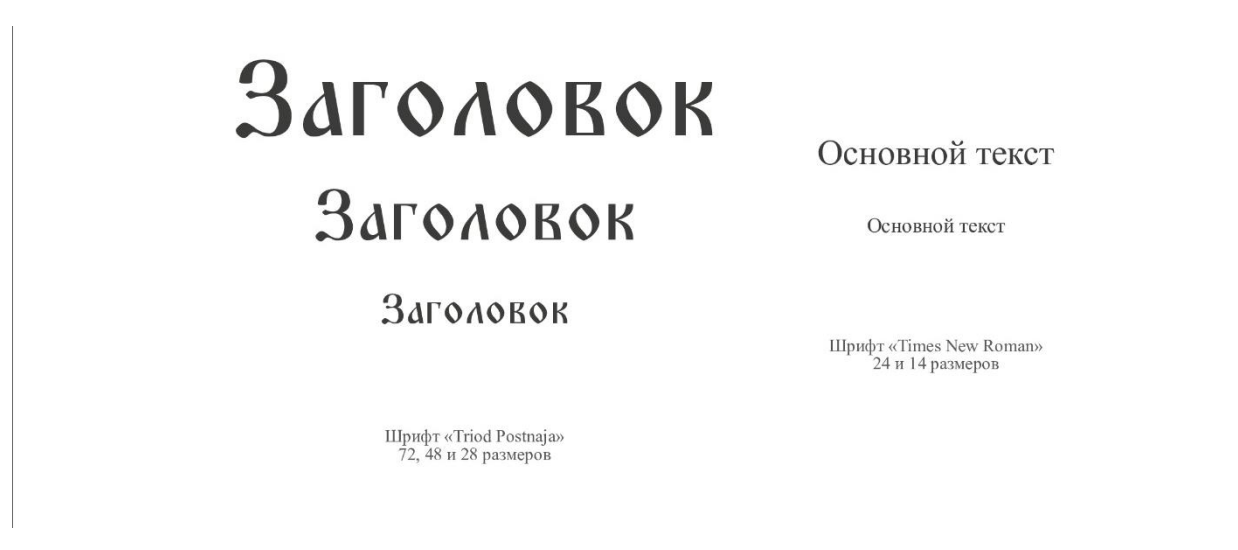

Рисунок 19 – Шрифты

Также для дизайна были выбраны русский орнамент и архитектурный элемент Дома Дмитриева – окно «Роза» (рисунок 20).

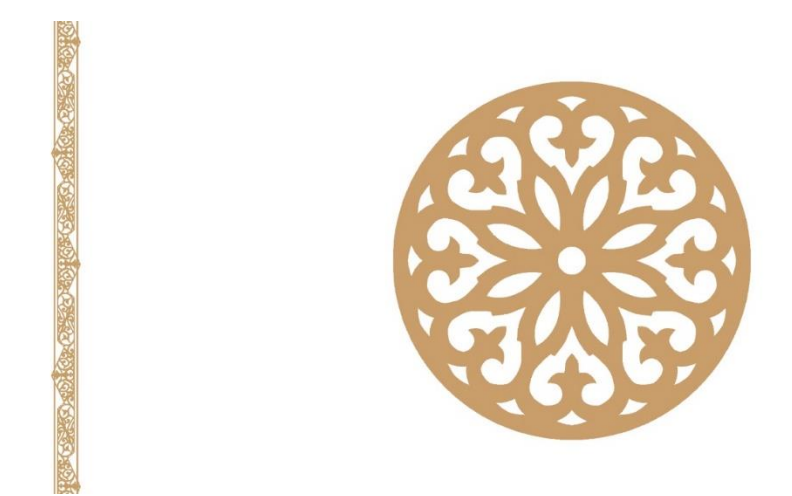

Рисунок 20 – Элементы русской культуры

Таким образом, была определена возможность применения инфографики в музейно-выставочном пространстве в качестве инфографического сопровождения для выставочного проекта на примере разработанного сопровождения для проекта «Дом Дмитриева». Была доказана актуальность создания инфографического сопровождения для выставочного проекта «Дом Дмитриева». Также был рассмотрен процесс разработки данного сопровождения и готовый результат.

### **ЗАКЛЮЧЕНИЕ**

<span id="page-40-0"></span>Рассматривая характерные черты инфографики, мы говорим о том, что инфографика является одним из лучших средств, позволяющих сообщать информацию, полученную в результате работы с большими объёмами данных. Определив особенности применения инфографики в музейновыставочном пространстве, можно сказать, что в целом такая инфографика имеет широчайшее применение и в зависимости от места применения инфографики меняются и причины использования. Но, несмотря на распространённость применения инфографики в музейно-выставочном пространстве, таких примеров существует не много, поэтому данный феномен требует дополнительного изучения. Проанализировав технологии создания инфографики в музейно-выставочном пространстве, мы составили список существующих программ и онлайновых ресурсов для создания такой инфографики и выявили детали, оказывающие влияние на выбор технологии создания инфографики в музейно-выставочном пространстве.

В заключении данной дипломной работы мы разработали инфографическое сопровождение для выставочного проекта «Дом Дмитриева», которое позволит быстро и чётко донести до зрительской аудитории информацию о Доме Дмитриева как об объекте культурного наследия регионального значения.

### **СПИСОК ИСПОЛЬЗОВАННЫХ ИСТОЧНИКОВ**

<span id="page-41-0"></span>1. Берлинская С. Г. Сборник работ 73-й научной конференции студентов и аспирантов Белорусского государственного университета, 16–25 мая 2016, Минск. В 3 частях. Ч. 3 / БГУ, Главное управление – Минск : БГУ,  $2016. - c. 263 - 266.$ 

2. Быкова В. А. Технологии и организация выставочной деятельности / В. А. Быкова, О. А. Тяпкина – Барнаул : Алтайский государственный университет, 2019. – URL: <http://elibrary.asu.ru/xmlui/bitstream/handle/asu/7145/book.pdf?sequence=1> (дата обращения: 12.03.2023).

3. Галкина Т. В. Краткий словарь музейных терминов / Т. В. Галкина, О. О. Петунина – Томск : Томский государственный педагогический университет,  $2004.$  – URL: [https://www.tspu.edu.ru/oldfiles/libserv/files/Galkina\\_Kratkii\\_slovar\\_muzeinih\\_tr](https://www.tspu.edu.ru/oldfiles/libserv/files/Galkina_Kratkii_slovar_muzeinih_trminov.pdf) [minov.pdf](https://www.tspu.edu.ru/oldfiles/libserv/files/Galkina_Kratkii_slovar_muzeinih_trminov.pdf) (дата обращения: 10.03.2023).

4. Захарова О. И. Словарь музейных терминов : учебно-методическое пособие / О. И. Захарова – Красноярск : Сибирский Федеральный университет, 2013. – URL: [https://structure.sfu](https://structure.sfu-kras.ru/files/structure/docs/slovar_muzeynyh_terminov.pdf)[kras.ru/files/structure/docs/slovar\\_muzeynyh\\_terminov.pdf](https://structure.sfu-kras.ru/files/structure/docs/slovar_muzeynyh_terminov.pdf) (дата обращения: 10.03.2023).

5. Иванова В. Н. Особенности стиля модерн в деревянном зодчестве России и Европы / В. Н. Иванова – Санкт-Петербург : Вестник Института мировых цивилизаций, 2017. – URL: [https://cyberleninka.ru/article/n/osobennosti-stilya-modern-v-derevyannom](https://cyberleninka.ru/article/n/osobennosti-stilya-modern-v-derevyannom-zodchestve-rossii-i-evropy)[zodchestve-rossii-i-evropy](https://cyberleninka.ru/article/n/osobennosti-stilya-modern-v-derevyannom-zodchestve-rossii-i-evropy) (дата обращения: 09.06.2023).

6. Крам Р. Инфографика. Визуальное представление данных /Р. Крам. – 1-е изд. – Санкт-Петербург: Питер, 2015 – 384 c. – ISBN: 978-5-496-01291-1.

7. Поляков Т. П. Экспозиционная деятельность музеев в контексте реализации «Стратегии государственной культурной политики на период до 2030 года» : монография / Т. П. Поляков, Т. А. Зотова, Ю. В. Пустовойт, О.

Ю. Нельзина, А. А. Корнеева ; Российский научно-исследовательский институт культурного и природного наследия имени Д. С. Лихачёва. — Москва : Институт Наследия, 2021. — 438 с. — ISBN 978-5-86443-344-7.

8. Роэм Д. Визуальное мышление. Как «продавать» свои идеи при помощи визуальных образов / Д. Роэм. – 1-е изд. – Москва : Манн, Иванов, Фербер, Эксмо, 2013 – 300 с. – ISBN 978-5-91657-587-3.

9. Саркисова И. Визуализация данных в интерфейсе / И. Саркисова [Электронный ресурс] // Habr : [сайт]. — 2021. – 9 апр. – URL: [https://habr.com/ru/companies/epam\\_systems/articles/551666/](https://habr.com/ru/companies/epam_systems/articles/551666/) (дата обращения: 23.02.2023).

10. Сидоренко В. Н. Научно-фондовая работа в музее : учебнометодический комплекс / В. Н. Сидоренко – Гомель : Гомельский государственный университет имени Ф. Скорины, 2015. – 19 ноя. – URL: [https://elib.gsu.by/bitstream/123456789/6935/1/%D0%A3%D0%9C%D0%9A%20](https://elib.gsu.by/bitstream/123456789/6935/1/%D0%A3%D0%9C%D0%9A%20%D0%9D%D0%B0%D1%83%D1%87%D0%BD%D0%BE-%D1%84%D0%BE%D0%BD%D0%B4%D0%BE%D0%B2%D0%B0%D1%8F%20%D1%80%D0%B0%D0%B1%D0%BE%D1%82%D0%B0%20%D0%B2%20%D0%BC%D1%83%D0%B7%D0%B5%D0%B5.pdf) [%D0%9D%D0%B0%D1%83%D1%87%D0%BD%D0%BE-](https://elib.gsu.by/bitstream/123456789/6935/1/%D0%A3%D0%9C%D0%9A%20%D0%9D%D0%B0%D1%83%D1%87%D0%BD%D0%BE-%D1%84%D0%BE%D0%BD%D0%B4%D0%BE%D0%B2%D0%B0%D1%8F%20%D1%80%D0%B0%D0%B1%D0%BE%D1%82%D0%B0%20%D0%B2%20%D0%BC%D1%83%D0%B7%D0%B5%D0%B5.pdf)

[%D1%84%D0%BE%D0%BD%D0%B4%D0%BE%D0%B2%D0%B0%D1%8F](https://elib.gsu.by/bitstream/123456789/6935/1/%D0%A3%D0%9C%D0%9A%20%D0%9D%D0%B0%D1%83%D1%87%D0%BD%D0%BE-%D1%84%D0%BE%D0%BD%D0%B4%D0%BE%D0%B2%D0%B0%D1%8F%20%D1%80%D0%B0%D0%B1%D0%BE%D1%82%D0%B0%20%D0%B2%20%D0%BC%D1%83%D0%B7%D0%B5%D0%B5.pdf) [%20%D1%80%D0%B0%D0%B1%D0%BE%D1%82%D0%B0%20%D0%B2%2](https://elib.gsu.by/bitstream/123456789/6935/1/%D0%A3%D0%9C%D0%9A%20%D0%9D%D0%B0%D1%83%D1%87%D0%BD%D0%BE-%D1%84%D0%BE%D0%BD%D0%B4%D0%BE%D0%B2%D0%B0%D1%8F%20%D1%80%D0%B0%D0%B1%D0%BE%D1%82%D0%B0%20%D0%B2%20%D0%BC%D1%83%D0%B7%D0%B5%D0%B5.pdf) [0%D0%BC%D1%83%D0%B7%D0%B5%D0%B5.pdf](https://elib.gsu.by/bitstream/123456789/6935/1/%D0%A3%D0%9C%D0%9A%20%D0%9D%D0%B0%D1%83%D1%87%D0%BD%D0%BE-%D1%84%D0%BE%D0%BD%D0%B4%D0%BE%D0%B2%D0%B0%D1%8F%20%D1%80%D0%B0%D0%B1%D0%BE%D1%82%D0%B0%20%D0%B2%20%D0%BC%D1%83%D0%B7%D0%B5%D0%B5.pdf) (дата обращения: 09.03.2023).

11. Становление экспозиции современного музея как научнохудожественной системы / [Электронный ресурс] – URL: <http://museumstudy.ru/wp-content/uploads/2015/12/vorotnikova2.pdf> (дата обращения: 09.02.2023).

12. Хуторова Л. М. / Создание музейной выставки : методическое пособие / Л. М. Хуторова, А. Д. Мокрополова, В. В. Пашкин – Казань : Национальный музей Республики Татарстан, 2018. – URL: [https://tatmuseum.ru/upload/medialibrary/916/wjggblieccqakbxxa3gae111mkmcz7](https://tatmuseum.ru/upload/medialibrary/916/wjggblieccqakbxxa3gae111mkmcz7ni.pdf) [ni.pdf](https://tatmuseum.ru/upload/medialibrary/916/wjggblieccqakbxxa3gae111mkmcz7ni.pdf) (дата обращения: 12.03.2023).

13. Чепурова О. Б. «Деревянный» модерн провинции как явление в отечественной архитектуре рубежа XIX-XX веков / О. Б. Чепурова –

Оренбург : Оренбургский государственный университет, 2015. – URL: [https://cyberleninka.ru/article/n/derevyannyy-modern-provintsii-kak-yavlenie-v](https://cyberleninka.ru/article/n/derevyannyy-modern-provintsii-kak-yavlenie-v-otechestvennoy-arhitekture-rubezha-xix-xx-vekov#:~:text=%D0%A1%D1%80%D0%B5%D0%B4%D0%B8%20%D1%81%D0%B5%D1%80%D0%B8%D0%B8%20%D0%B4%D0%B5%D1%80%D0%B5%D0%B2%D1%8F%D0%BD%D0%BD%D1%8B%D1%85%20%D0%BF%D0%BE%D1%81%D1%82%D1%80%D0%BE%D0%B5%D0%BA%20%D1%81%D1%82%D0%B8%D0%BB%D1%8F)[otechestvennoy-arhitekture-rubezha-xix-xx-](https://cyberleninka.ru/article/n/derevyannyy-modern-provintsii-kak-yavlenie-v-otechestvennoy-arhitekture-rubezha-xix-xx-vekov#:~:text=%D0%A1%D1%80%D0%B5%D0%B4%D0%B8%20%D1%81%D0%B5%D1%80%D0%B8%D0%B8%20%D0%B4%D0%B5%D1%80%D0%B5%D0%B2%D1%8F%D0%BD%D0%BD%D1%8B%D1%85%20%D0%BF%D0%BE%D1%81%D1%82%D1%80%D0%BE%D0%B5%D0%BA%20%D1%81%D1%82%D0%B8%D0%BB%D1%8F)

[vekov#:~:text=%D0%A1%D1%80%D0%B5%D0%B4%D0%B8%20%D1%81%](https://cyberleninka.ru/article/n/derevyannyy-modern-provintsii-kak-yavlenie-v-otechestvennoy-arhitekture-rubezha-xix-xx-vekov#:~:text=%D0%A1%D1%80%D0%B5%D0%B4%D0%B8%20%D1%81%D0%B5%D1%80%D0%B8%D0%B8%20%D0%B4%D0%B5%D1%80%D0%B5%D0%B2%D1%8F%D0%BD%D0%BD%D1%8B%D1%85%20%D0%BF%D0%BE%D1%81%D1%82%D1%80%D0%BE%D0%B5%D0%BA%20%D1%81%D1%82%D0%B8%D0%BB%D1%8F) [D0%B5%D1%80%D0%B8%D0%B8%20%D0%B4%D0%B5%D1%80%D0%B5](https://cyberleninka.ru/article/n/derevyannyy-modern-provintsii-kak-yavlenie-v-otechestvennoy-arhitekture-rubezha-xix-xx-vekov#:~:text=%D0%A1%D1%80%D0%B5%D0%B4%D0%B8%20%D1%81%D0%B5%D1%80%D0%B8%D0%B8%20%D0%B4%D0%B5%D1%80%D0%B5%D0%B2%D1%8F%D0%BD%D0%BD%D1%8B%D1%85%20%D0%BF%D0%BE%D1%81%D1%82%D1%80%D0%BE%D0%B5%D0%BA%20%D1%81%D1%82%D0%B8%D0%BB%D1%8F) [%D0%B2%D1%8F%D0%BD%D0%BD%D1%8B%D1%85%20%D0%BF%D0%](https://cyberleninka.ru/article/n/derevyannyy-modern-provintsii-kak-yavlenie-v-otechestvennoy-arhitekture-rubezha-xix-xx-vekov#:~:text=%D0%A1%D1%80%D0%B5%D0%B4%D0%B8%20%D1%81%D0%B5%D1%80%D0%B8%D0%B8%20%D0%B4%D0%B5%D1%80%D0%B5%D0%B2%D1%8F%D0%BD%D0%BD%D1%8B%D1%85%20%D0%BF%D0%BE%D1%81%D1%82%D1%80%D0%BE%D0%B5%D0%BA%20%D1%81%D1%82%D0%B8%D0%BB%D1%8F) [BE%D1%81%D1%82%D1%80%D0%BE%D0%B5%D0%BA%20%D1%81%D1](https://cyberleninka.ru/article/n/derevyannyy-modern-provintsii-kak-yavlenie-v-otechestvennoy-arhitekture-rubezha-xix-xx-vekov#:~:text=%D0%A1%D1%80%D0%B5%D0%B4%D0%B8%20%D1%81%D0%B5%D1%80%D0%B8%D0%B8%20%D0%B4%D0%B5%D1%80%D0%B5%D0%B2%D1%8F%D0%BD%D0%BD%D1%8B%D1%85%20%D0%BF%D0%BE%D1%81%D1%82%D1%80%D0%BE%D0%B5%D0%BA%20%D1%81%D1%82%D0%B8%D0%BB%D1%8F) [%82%D0%B8%D0%BB%D1%8F](https://cyberleninka.ru/article/n/derevyannyy-modern-provintsii-kak-yavlenie-v-otechestvennoy-arhitekture-rubezha-xix-xx-vekov#:~:text=%D0%A1%D1%80%D0%B5%D0%B4%D0%B8%20%D1%81%D0%B5%D1%80%D0%B8%D0%B8%20%D0%B4%D0%B5%D1%80%D0%B5%D0%B2%D1%8F%D0%BD%D0%BD%D1%8B%D1%85%20%D0%BF%D0%BE%D1%81%D1%82%D1%80%D0%BE%D0%B5%D0%BA%20%D1%81%D1%82%D0%B8%D0%BB%D1%8F) (дата обращения: 09.06.2023).

14. Юренева Т. Ю. Музееведение :учебник для высшей школы / Т. Ю. Юренева – 2-е изд. – Москва : Академический Проспект, 2004. – URL: [https://bdshi.uln.muzkult.ru/media/2018/09/17/1217315577/MUZEEVEDENIE](https://bdshi.uln.muzkult.ru/media/2018/09/17/1217315577/MUZEEVEDENIE-uchebnik.pdf)[uchebnik.pdf](https://bdshi.uln.muzkult.ru/media/2018/09/17/1217315577/MUZEEVEDENIE-uchebnik.pdf) (дата обращения: 16.03.2023).

15. Яу Н. Искусство визуализации в бизнесе. Как представить сложную информацию простыми образами / Н. Яу; – Москва : Манн, Иванов и Фербер, 2013. – 352 c. – ISBN 978-5-91657-737-2.

16. Gray J. The Data Journalism Handbook / J. Gray, L. Bounegru, L. Chambers – Sebastopol : O'Reilly Media, Inc., 2012. – 238 c. – ISBN: 978-1-449- 33006-4.

17. Tufte E. R. Envisioning Information / E. R. Tufte – Cheshire : Graphics Press, 1990. – 128 c. – ISBN: 978-1930824140.

## **ПРИЛОЖЕНИЕ А**

<span id="page-44-0"></span>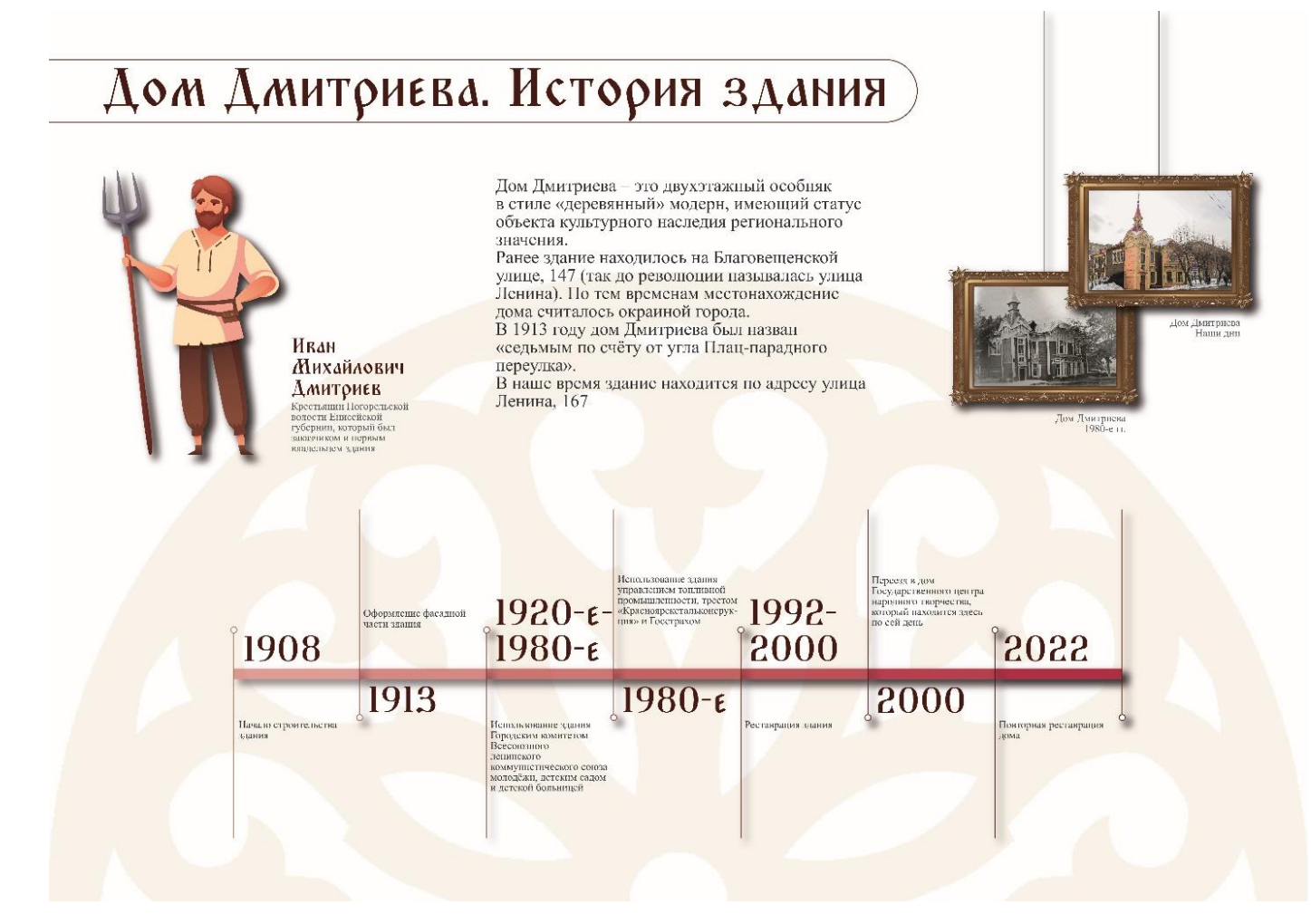

Рисунок А.1 – «Дом Дмитриева. История здания»

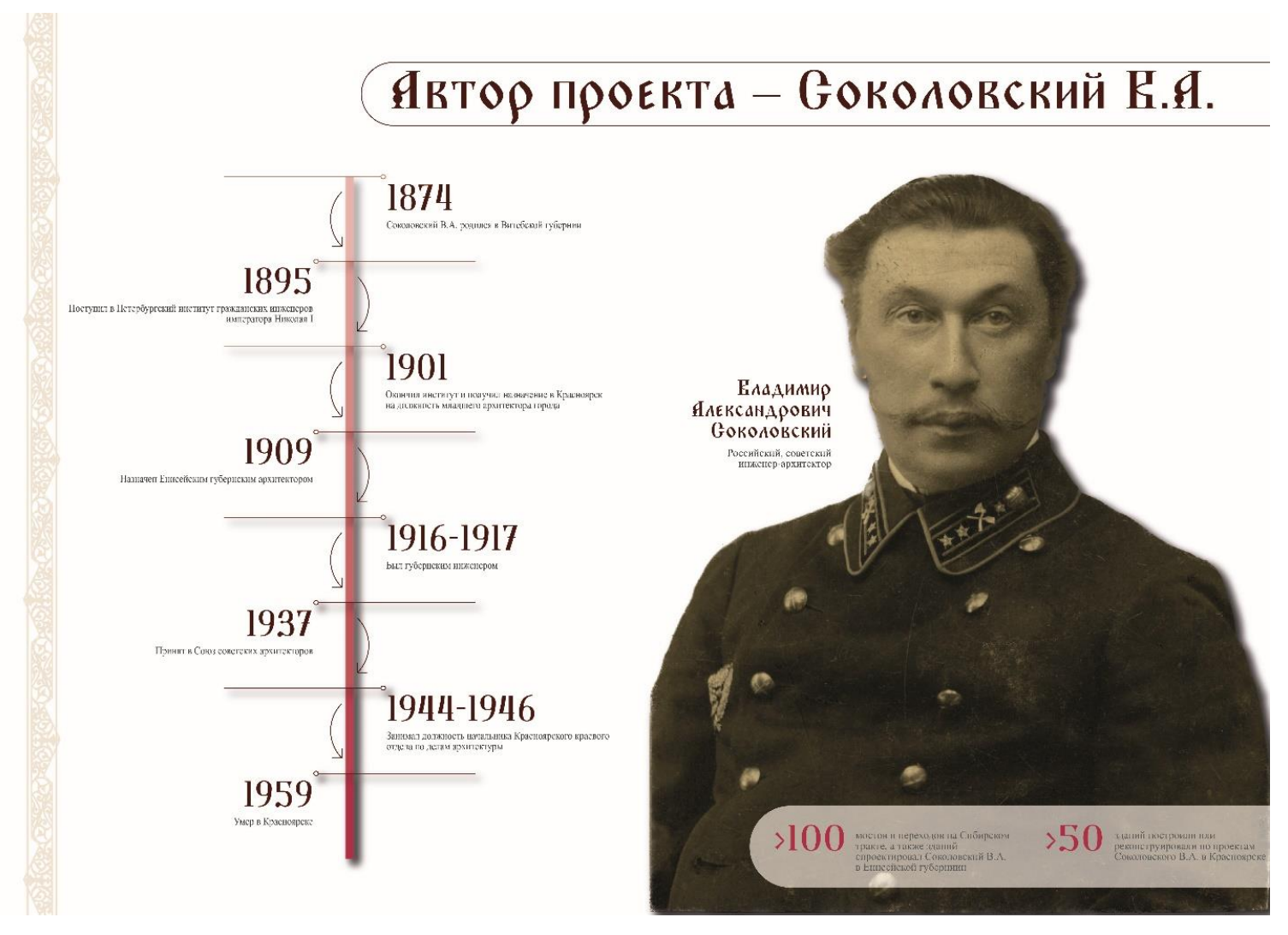

Рисунок А.2 – «Автор проекта – Соколовский В. А.»

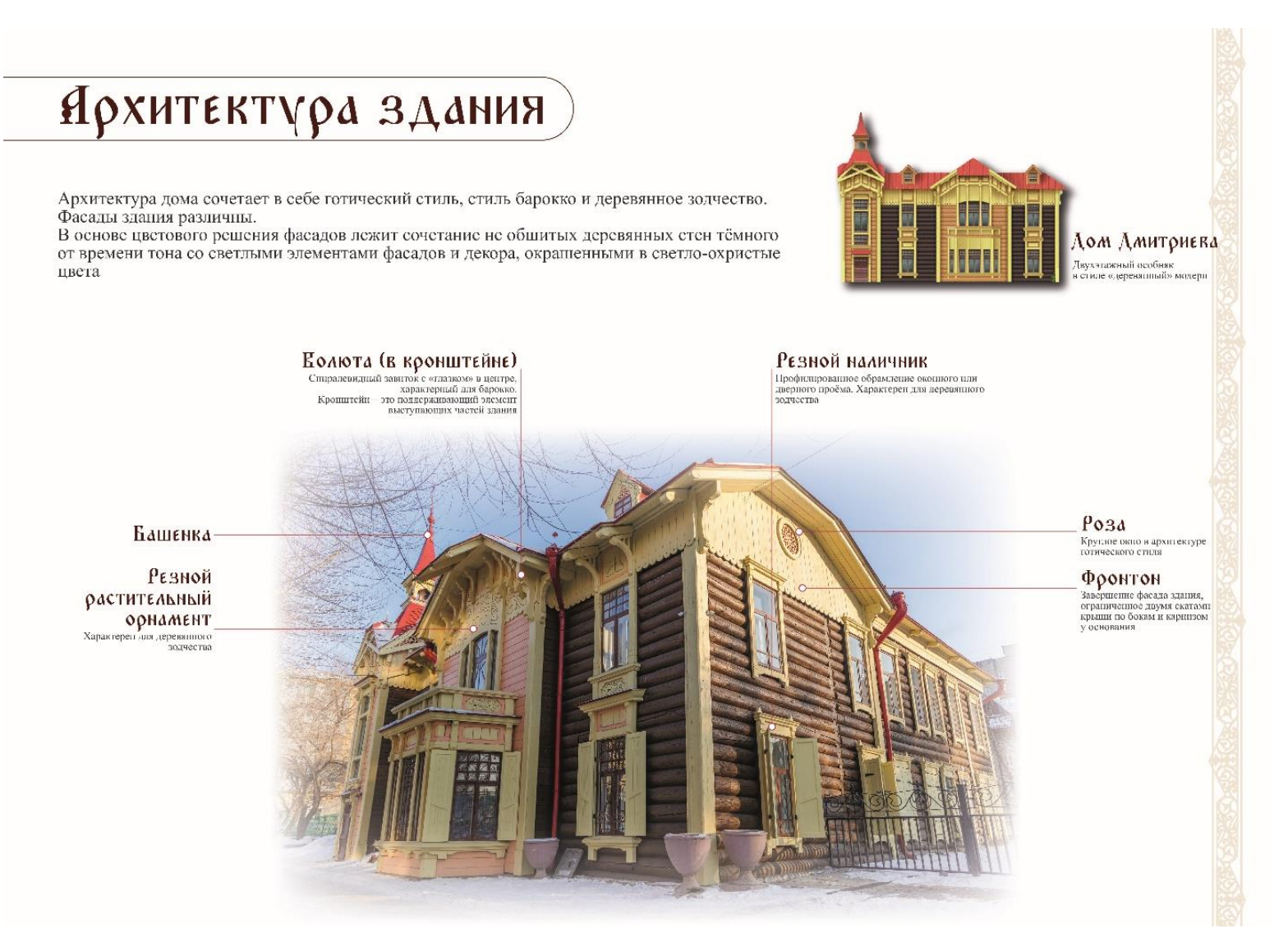

Рисунок А.3 – «Архитектура здания»

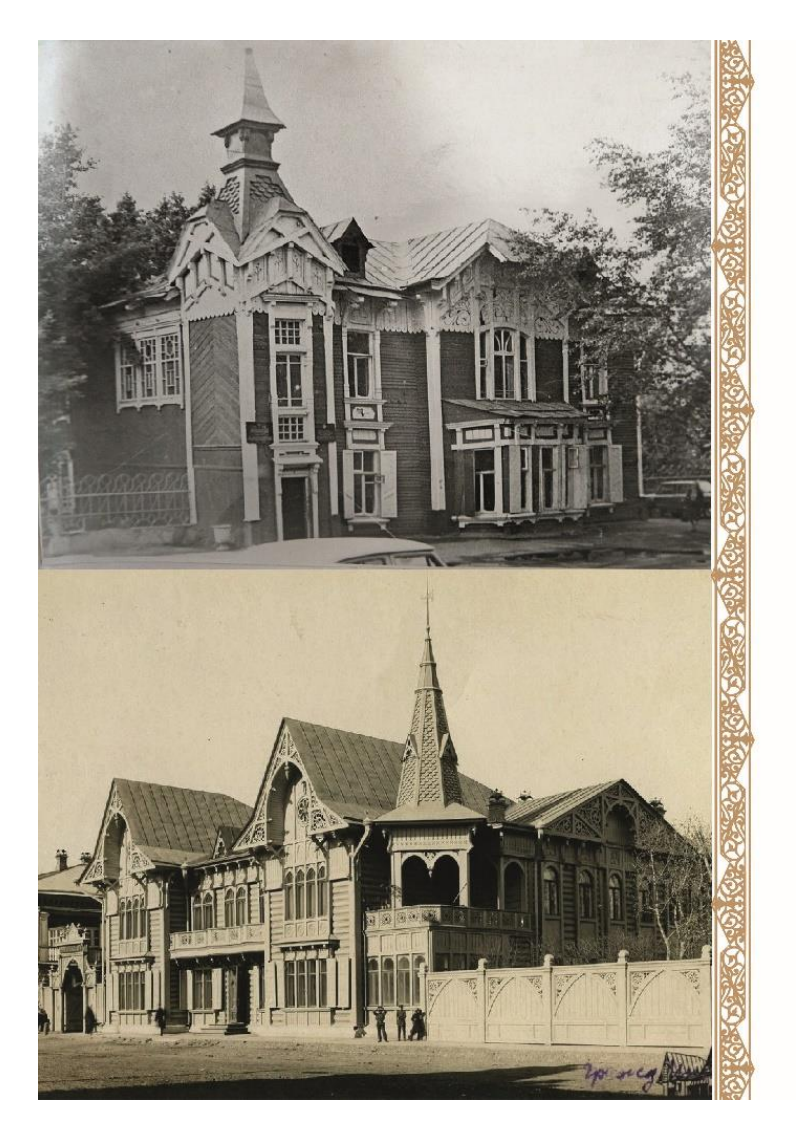

## Деревянные «братья»

Соколовский В.А. работал в Красноярске над двумя<br>зданиями в стиле «деревянный модерн»: помимо<br>дома Дмитриева он реконструировал дом для четы<br>Элии и Фримы Цукерманов, ссыльных одесских мещан

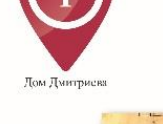

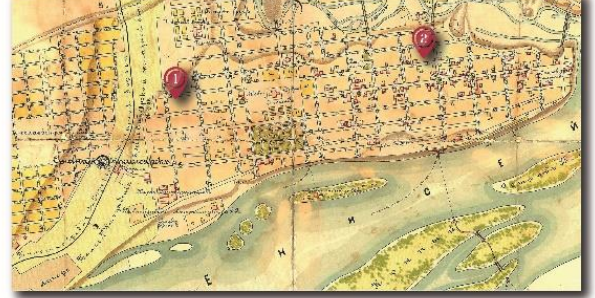

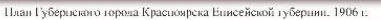

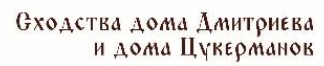

Были спроектированы Соколовским В.А.  $.1\,$ 

 $R$ остроены в 1913 г.

Построены на одной улице - Благовещенской . $\bf 3$ 

Относятся к одному стилю «деревянный модерн» и, как следствие, похожи внешне  $\boldsymbol{J}$ 

.<br>Оба дома сейчас свозаны с творчеством (и доме Дмитриева - Государственный центр ...)

Рисунок А.4 – «Деревянные «братья»

Дом Цукерманог

# «Деревянный» модерн

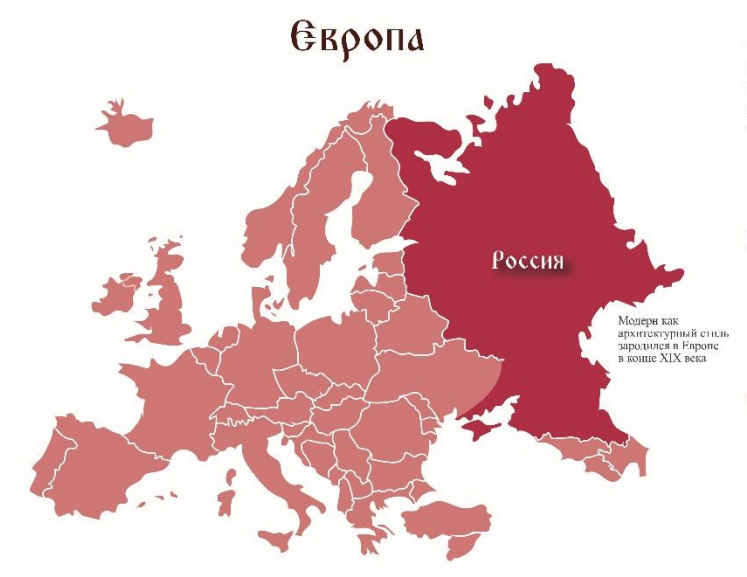

Основным отличием архитектуры модерна стала идея синтеза. Этот<br>стиль вобрал в себя абсолютно все архитектурные течения, уже существовавшие в мировой культуре. Фасады зданий объединяли элементы готики, рококо и других архитектурных направлений предыдущего периода

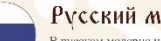

#### Русский модерн

В русском модерие наряду с культурными везниями опгушается влияние фольклора. Российские архитекторы стали подражить стилю боргеких хором XVII века и видет при присменных при присменных при присменных при присменных при п

#### «Деревянный» модерн

Переванные дома, выполненные в стиле модери, поражают разнообразием архитектурных идей,<br>соединенные и единую ихмиелицию дома. Главной чертой висиниего облика дереванные дома в стиле<br>модери считается облива деревания элеме

## Рисунок А.5 – «Деревянный» модерн»

Министерство науки и высшего образования РФ Федеральное государственное автономное образовательное учреждение высшего образования «СИБИРСКИЙ ФЕДЕРАЛЬНЫЙ УНИВЕРСИТЕТ»

> Гуманитарный институт Кафедра информационных технологий в креативных и культурных индустриях

УТВЕРЖДАЮ И. о. заведующего кафедрой М. А. Лаптева » anone 2023 г.

### БАКАЛАВРСКАЯ РАБОТА

Инфографика как инструмент визуализации в музейно-выставочном пространстве

Направление подготовки:

09.03.03

Прикладная информатика

Наименование программы:

09.03.03.30 Прикладная информатика

Руководитель Выпускник

доц., канд. социол. наук Т. Н. Анциферова

Д. Ю. Крылова

Нормоконтролер

И. Р. Нигматуллин